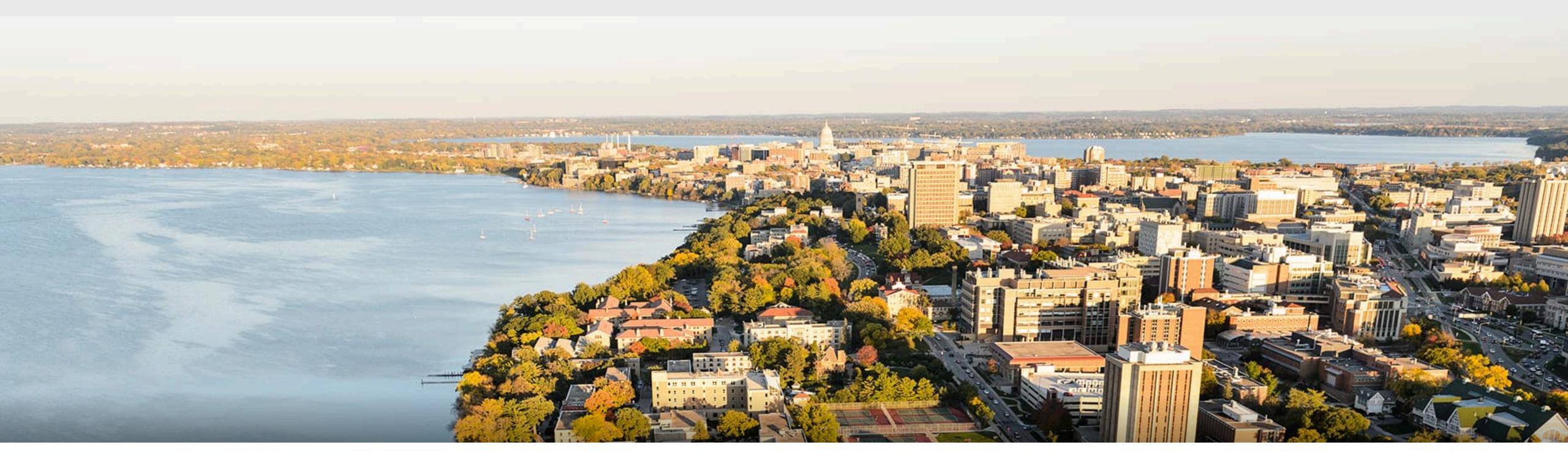

# CS540 Introduction to Artificial Intelligence Convolutional Neural Networks (I)

Yudong Chen
University of Wisconsin-Madison

**November 2, 2021** 

Slides created by Sharon Li [modified by Yudong Chen]

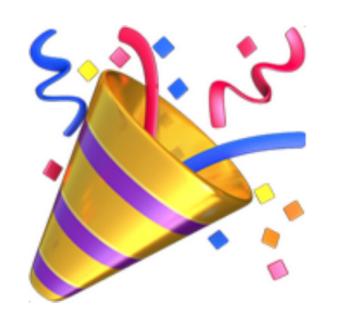

Congrats on getting midterm done!

Reminder: HW6 is due this Thursday

#### Outline

- Intro of convolutional computations
  - 2D convolution
  - Padding, stride etc
  - Multiple input and output channels
  - Pooling
  - Basic Convolutional Neural Networks
    - LeNet

# Review: Deep neural networks (DNNs)

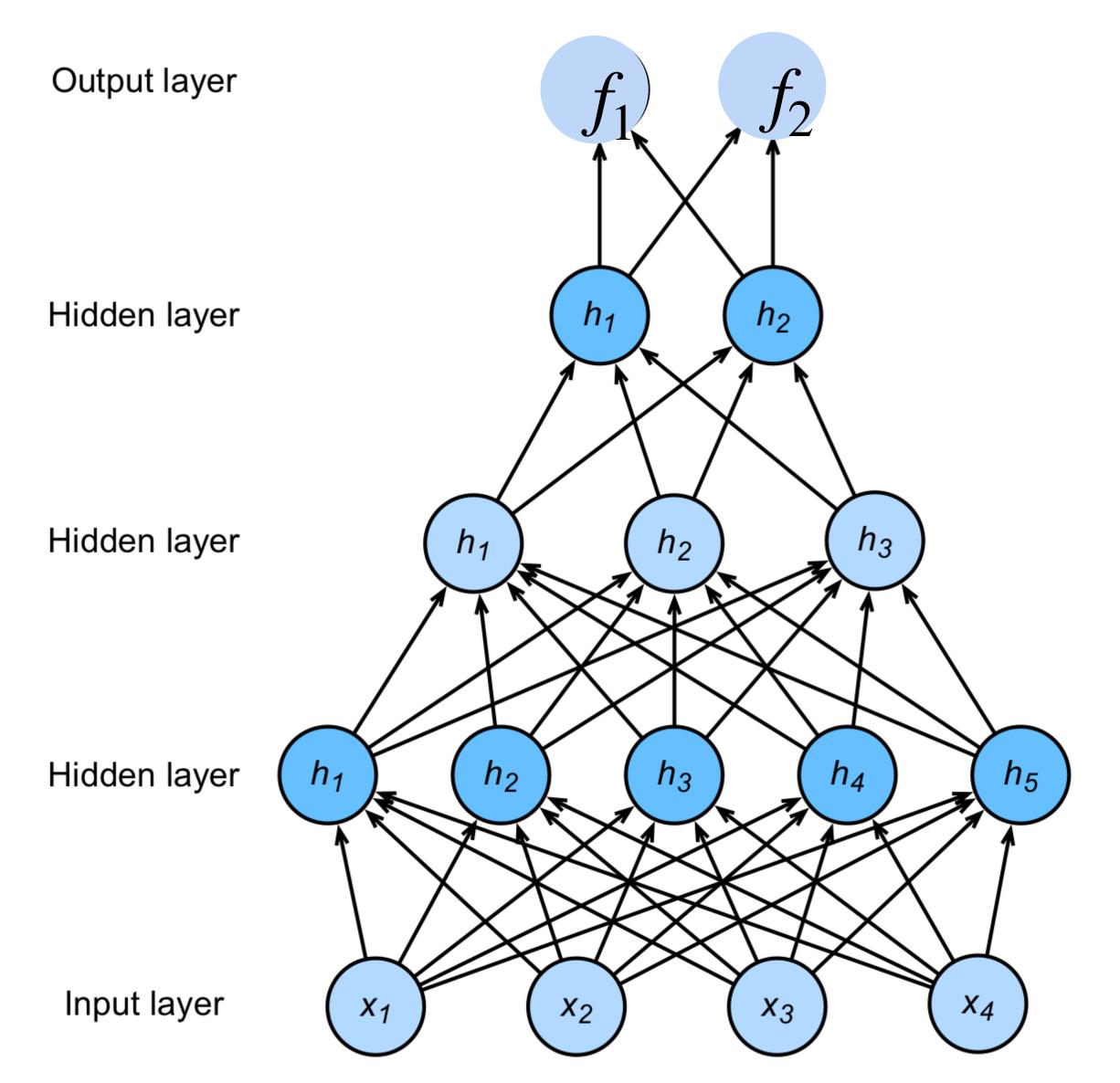

$$\mathbf{h}^{(1)} = \sigma(\mathbf{W}^{(1)}\mathbf{x} + \mathbf{b}_1)$$

$$\mathbf{h}^{(2)} = \sigma(\mathbf{W}^{(2)}\mathbf{h}^{(1)} + \mathbf{b}_2)$$

$$\mathbf{h}^{(3)} = \sigma(\mathbf{W}^{(3)}\mathbf{h}^{(2)} + \mathbf{b}_3)$$

$$\mathbf{f} = \mathbf{W}^{(4)}\mathbf{h}^{(3)} + \mathbf{b}_4$$

$$\mathbf{y} = \text{softmax}(\mathbf{f})$$

NNs are composition of nonlinear functions

# How to classify Cats vs. dogs?

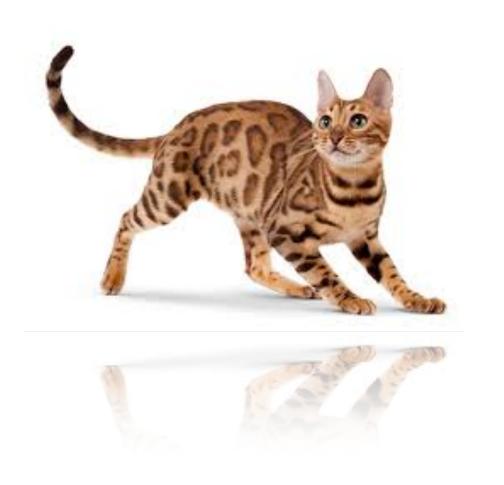

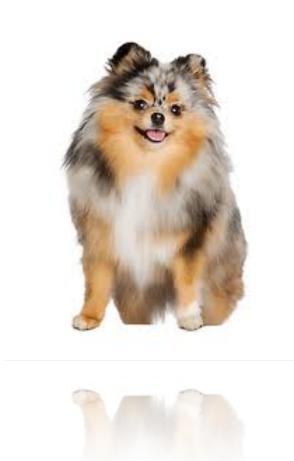

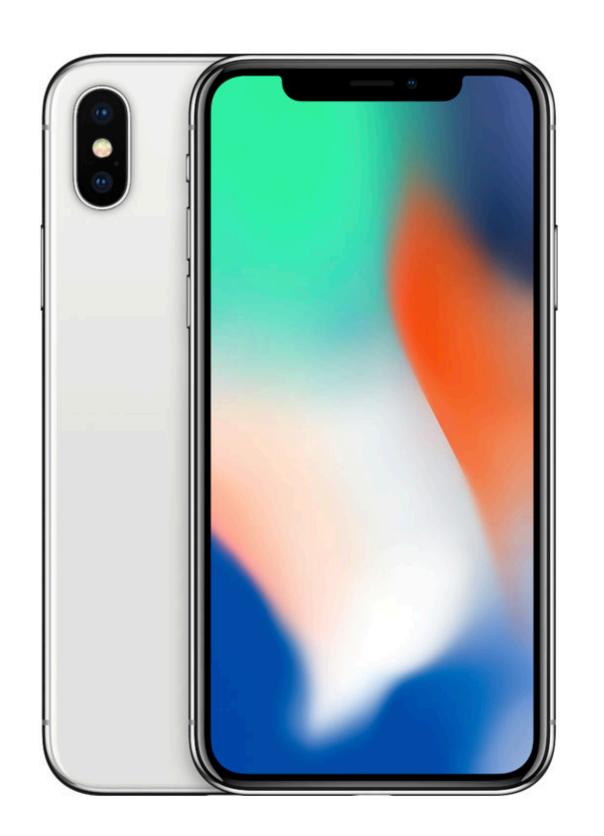

12MP

wide-angle and telephoto cameras

36M numbers in a RGB image!

# Fully Connected Networks

#### Cats vs. dogs?

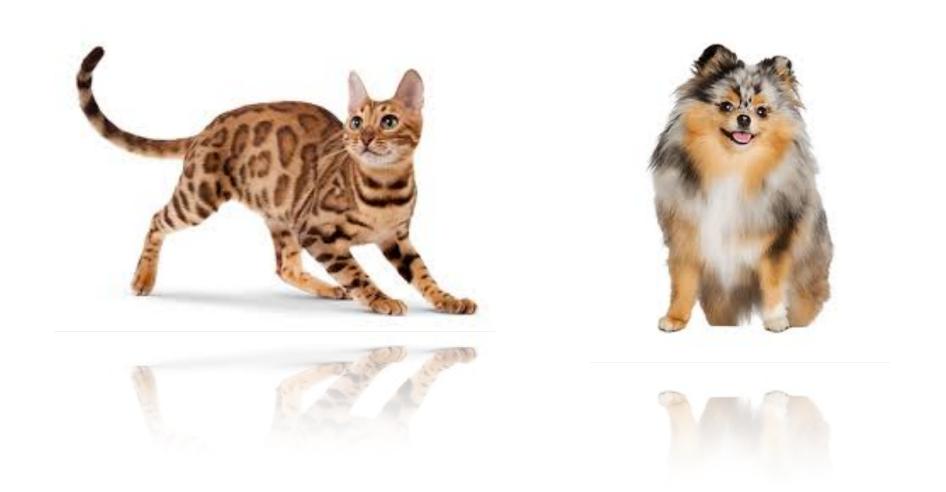

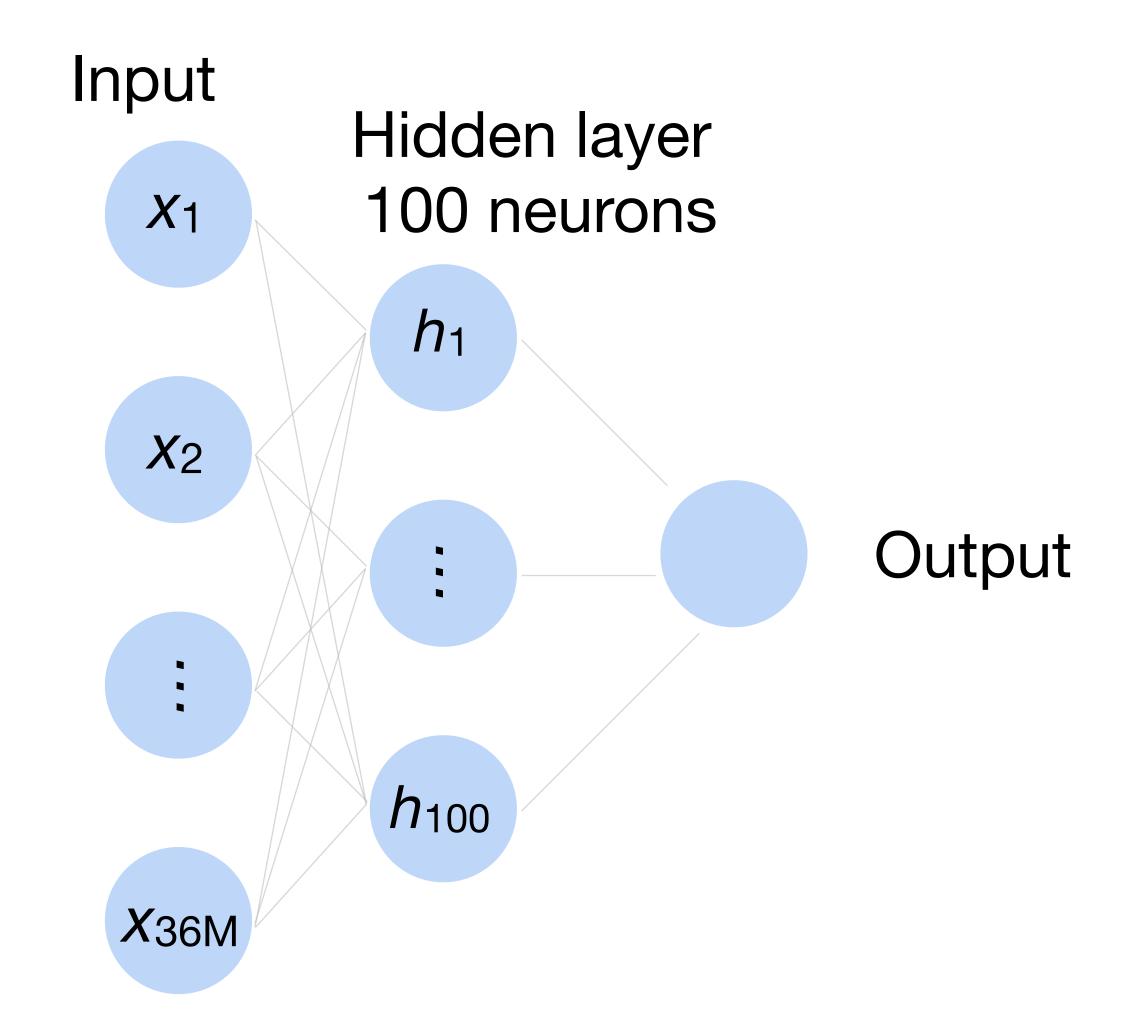

~ 36M elements x 100 = ~3.6B parameters!

# Convolutions come to rescue!

# Why Convolution?

#### Translation Invariance

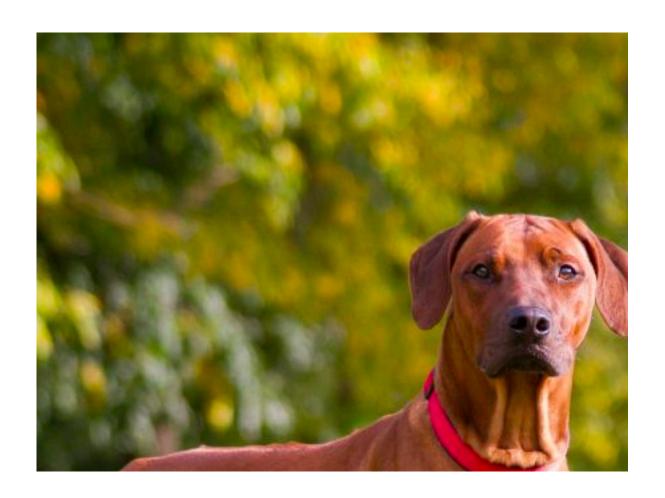

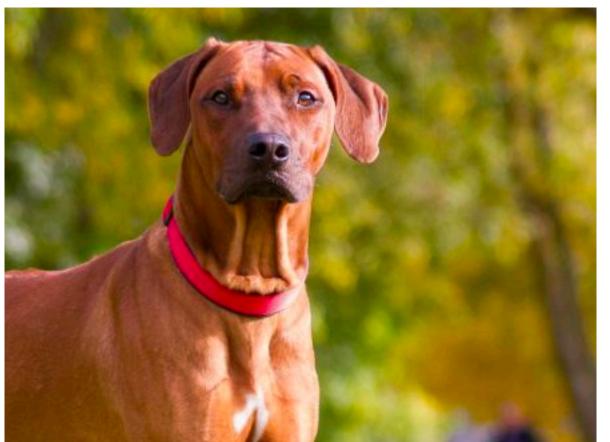

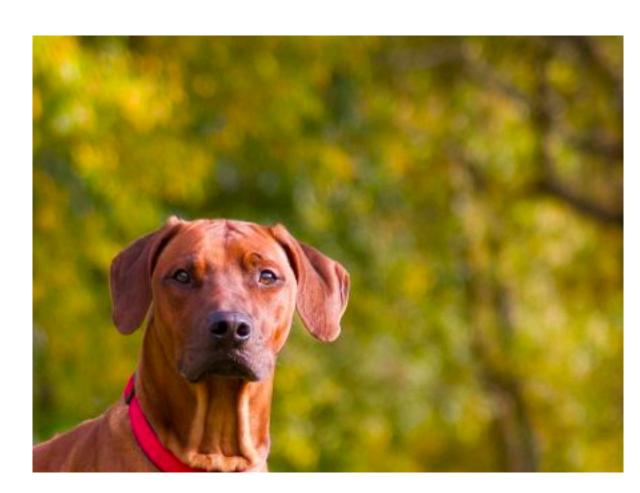

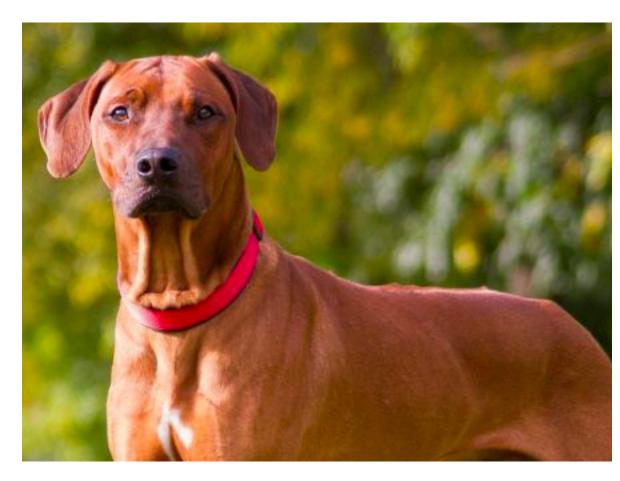

Locality

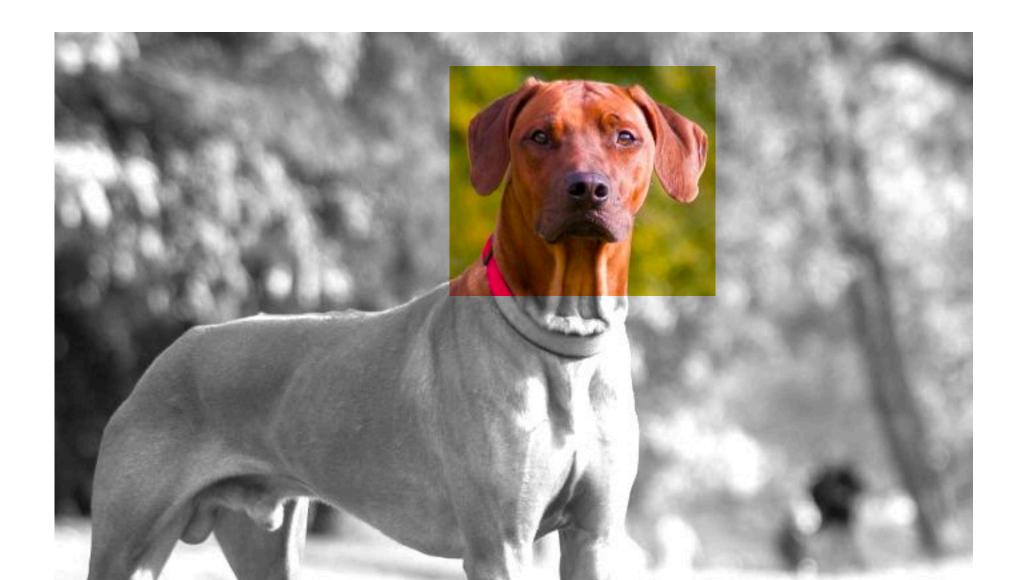

#### 2-D Convolution

Input

| 0 | 1 | 2 |
|---|---|---|
| 3 | 4 | 5 |
| 6 | 7 | 8 |

Kernel

Output

$$0 \times 0 + 1 \times 1 + 3 \times 2 + 4 \times 3 = 19,$$
  
 $1 \times 0 + 2 \times 1 + 4 \times 2 + 5 \times 3 = 25,$   
 $3 \times 0 + 4 \times 1 + 6 \times 2 + 7 \times 3 = 37,$   
 $4 \times 0 + 5 \times 1 + 7 \times 2 + 8 \times 3 = 43.$ 

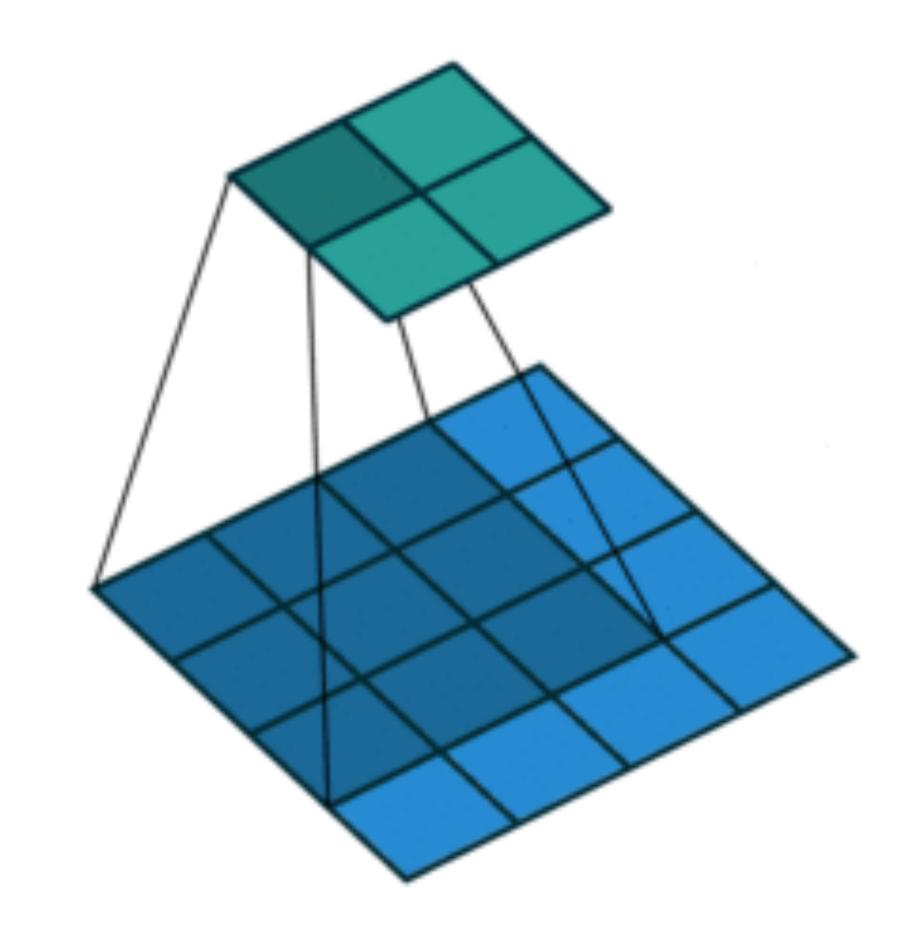

(vdumoulin@ Github)

#### 2-D Convolution Layer

| 0 | 1 | 2 |   | Λ        | 1      | 19 | 25         |
|---|---|---|---|----------|--------|----|------------|
| 3 | 4 | 5 | * | <u> </u> | ر<br>ا |    | <u>7</u> 3 |
| 6 | 7 | 8 |   | 2        | 3      | 37 | 43         |

- $\mathbf{X}: n_h \times n_w$  input matrix
- $\mathbf{W}: k_h \times k_w$  kernel matrix
- b: scalar bias
- $\mathbf{Y}: (n_h k_h + 1) \times (n_w k_w + 1)$  output matrix

$$Y = X \star W + b$$

• W and b are learnable parameters

#### Examples

$$egin{bmatrix} -1 & -1 & -1 \ -1 & 8 & -1 \ -1 & -1 & -1 \end{bmatrix}$$

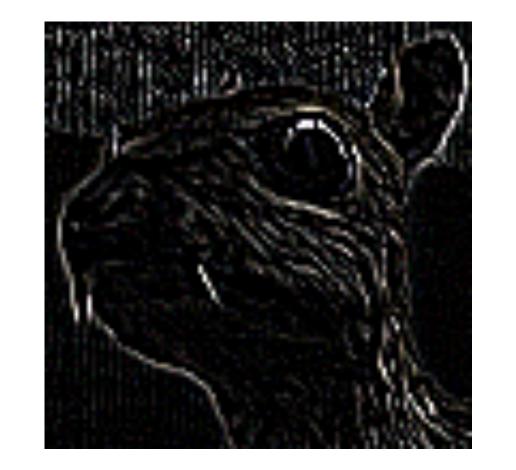

**Edge Detection** 

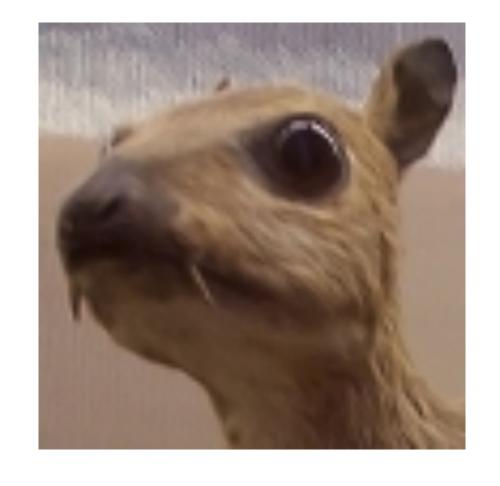

$$\begin{bmatrix} 0 & -1 & 0 \\ -1 & 5 & -1 \\ 0 & -1 & 0 \end{bmatrix}$$

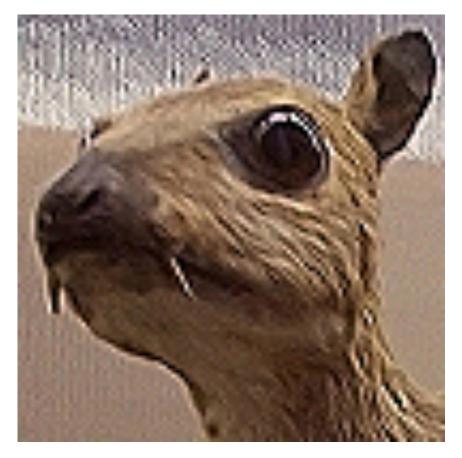

Sharpen

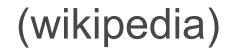

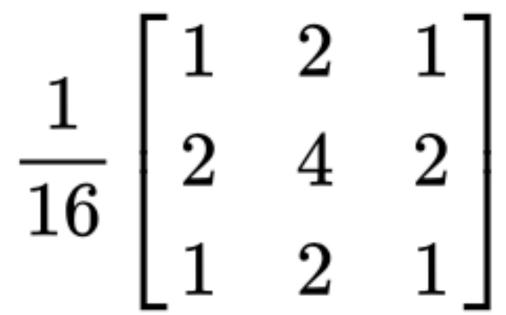

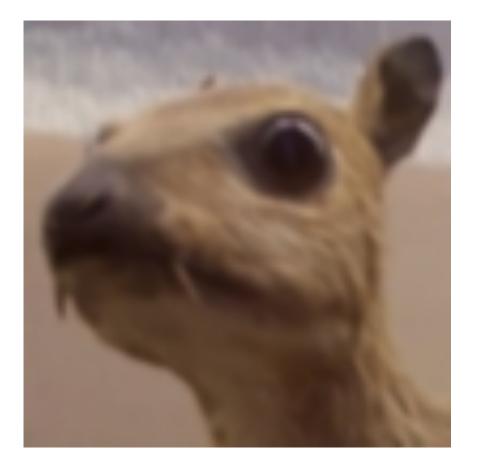

Gaussian Blur

#### Convolutional Neural Networks

- ·Strong empirical application performance
- Convolutional networks: neural networks that use convolution in place of general matrix multiplication in at least one of their layers

#### FCNet vs ConvNet: dense vs sparse interaction

Fully connected layer,  $m \times n$  edges

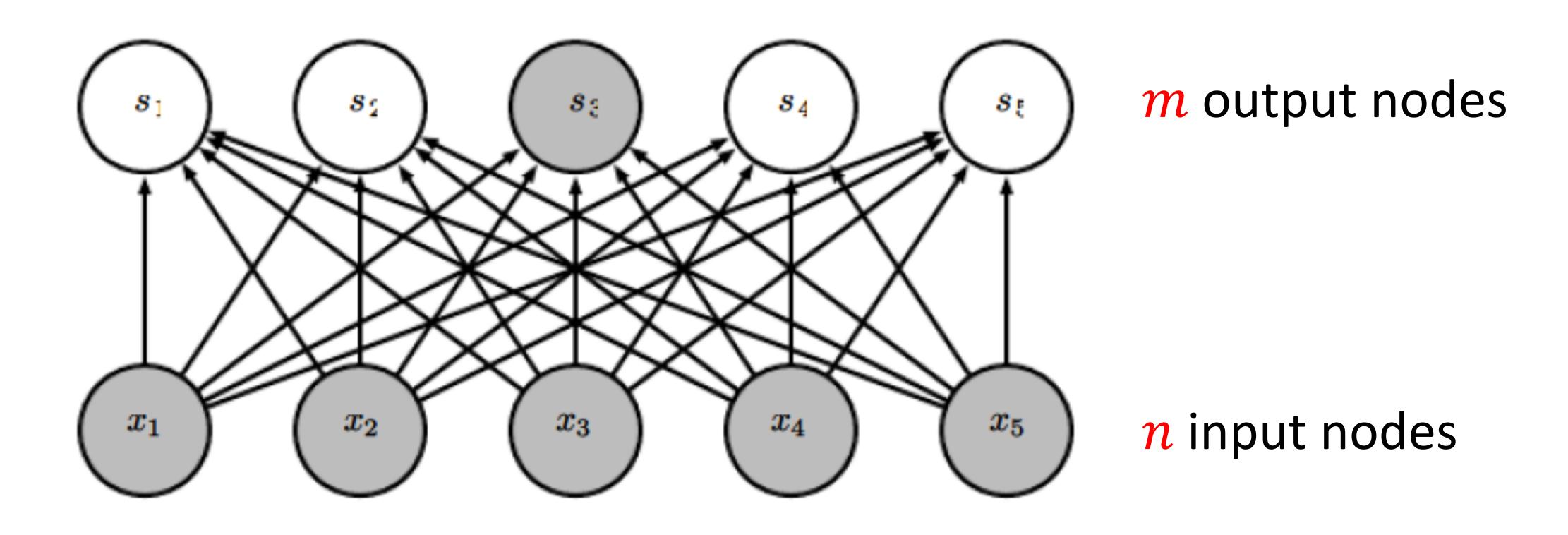

#### FCNet vs ConvNet: dense vs sparse interaction

Convolutional layer,  $\leq m \times k$  edges

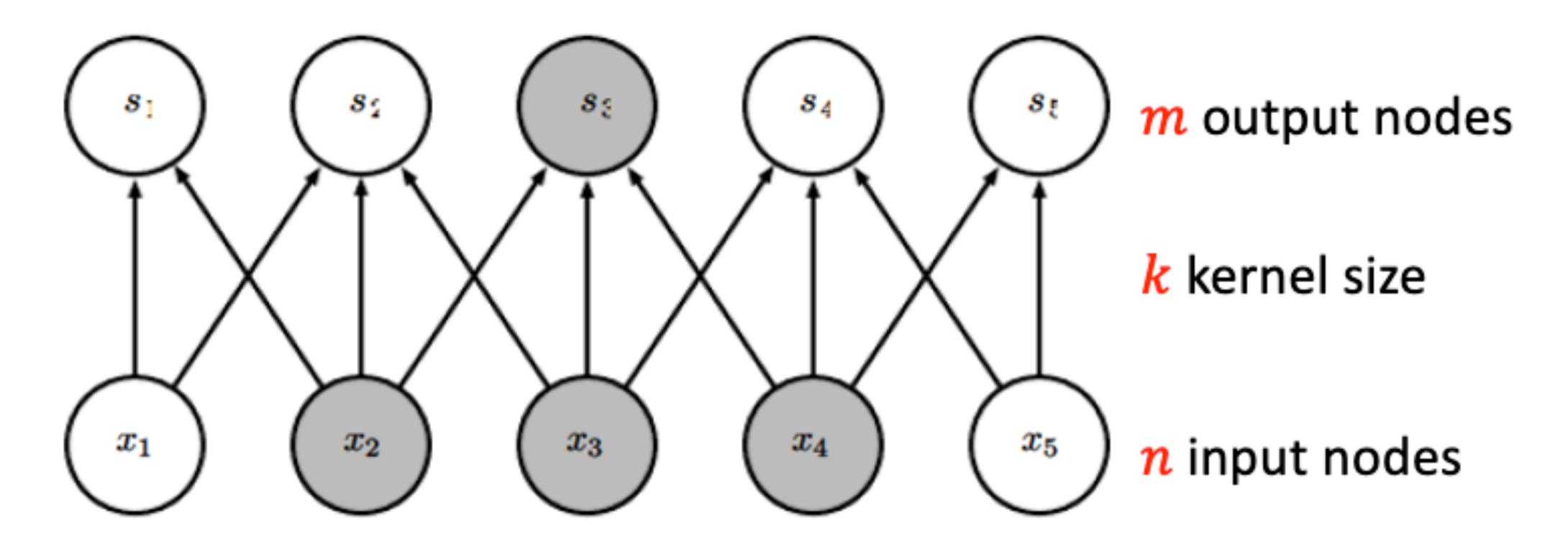

# Efficiency of Convolution

• Input size: 320 x 280

Kernel Size: 2 x 1

• Output size: 319 x 280

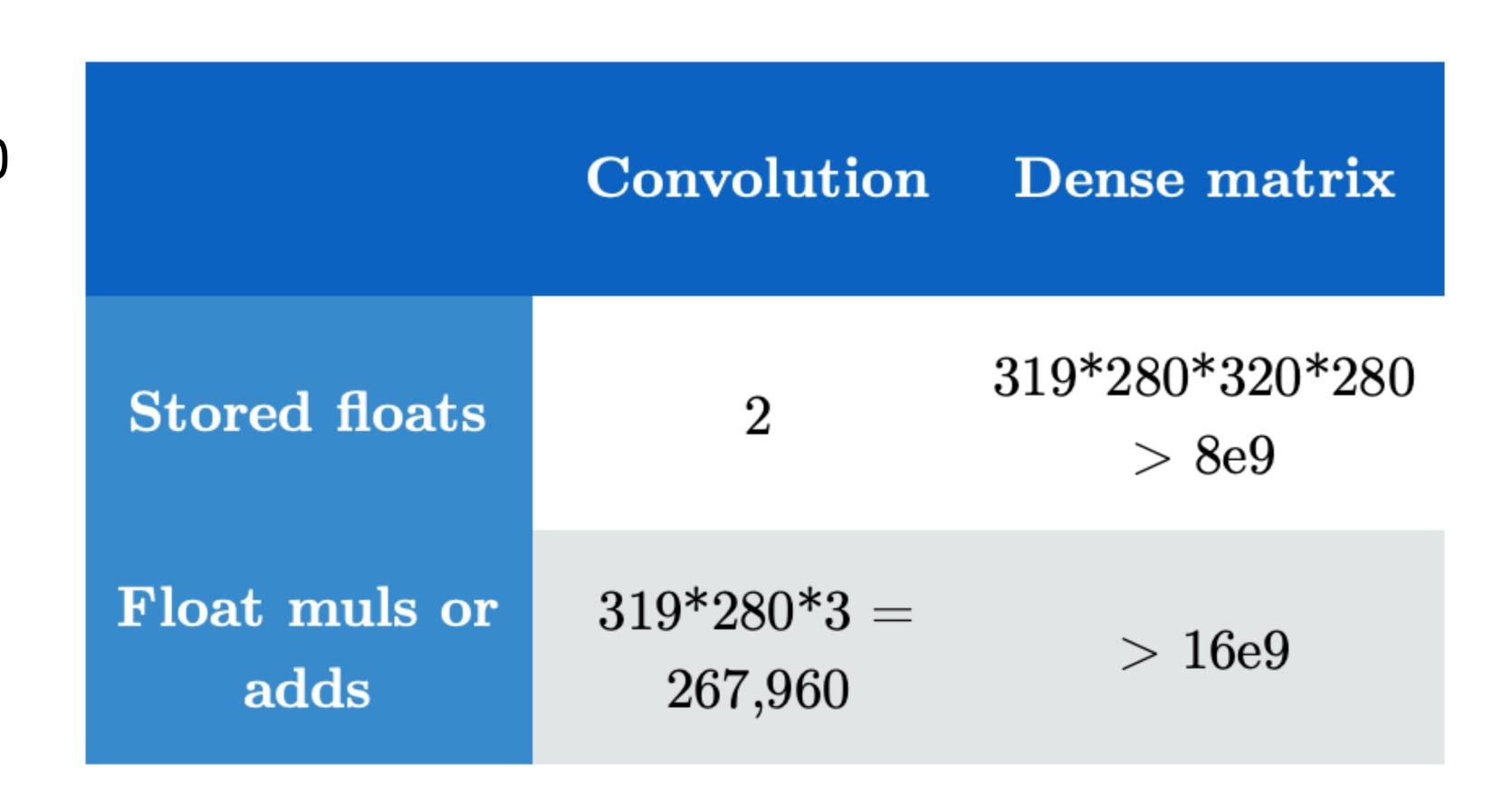

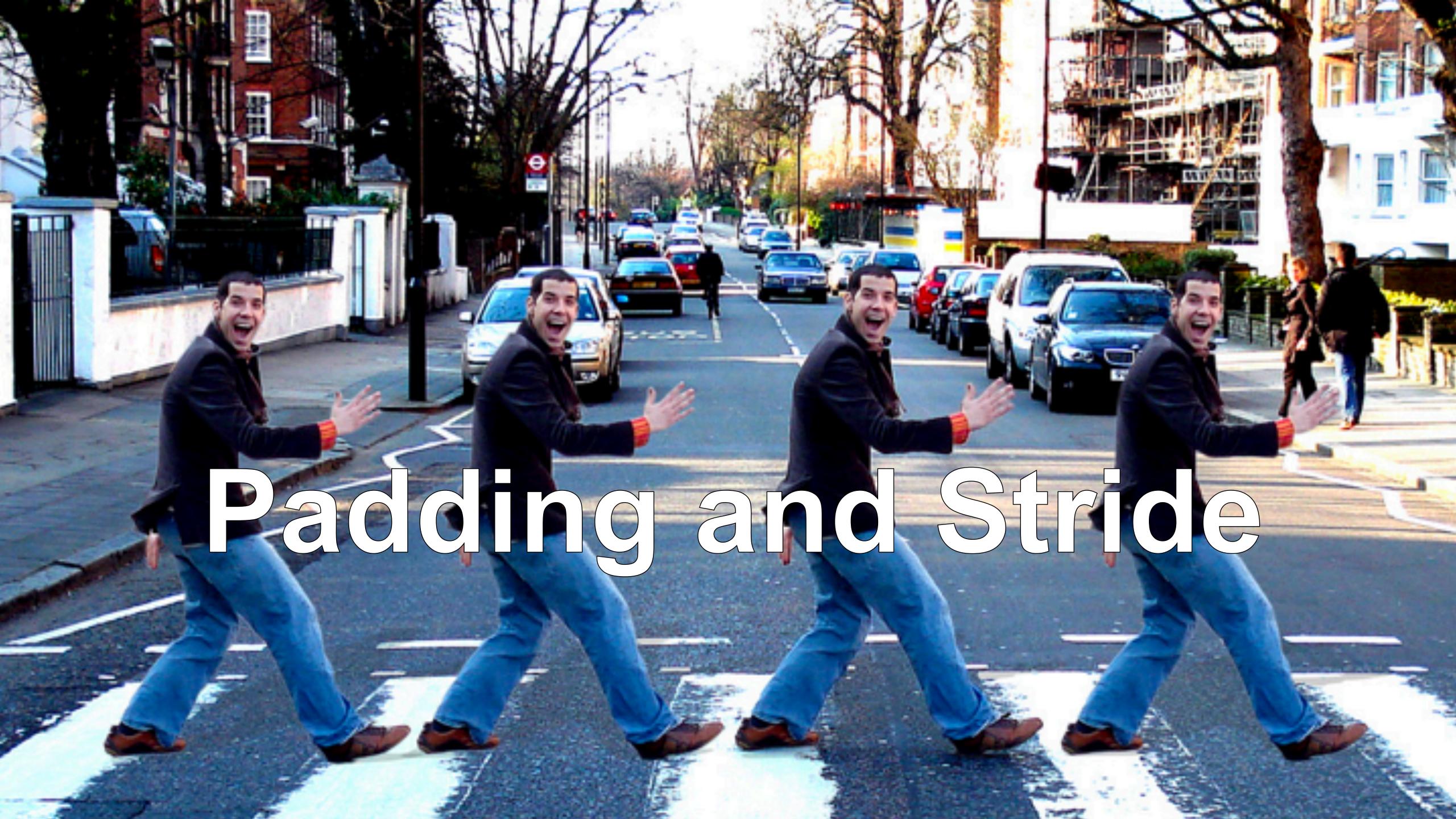

#### Padding

- Given a 32 x 32 input image
- Apply convolution with 5 x 5 kernel
  - 28 x 28 output with 1 layer
  - 24 x 24 output with 2 layers
  - 4 x 4 output with 7 layers
- Shape decreases faster with larger kernels
  - Shape reduces from  $n_h \times n_w$  to

$$(n_h - k_h + 1) \times (n_w - k_w + 1)$$

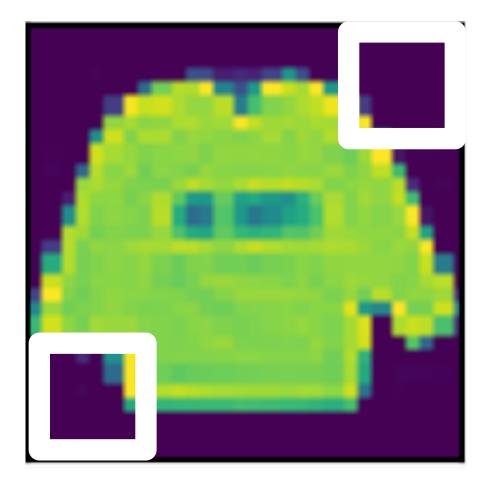

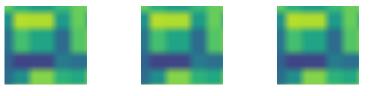

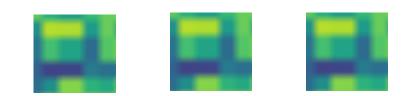

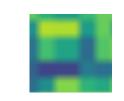

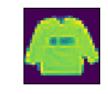

## Padding

#### Padding adds rows/columns around input

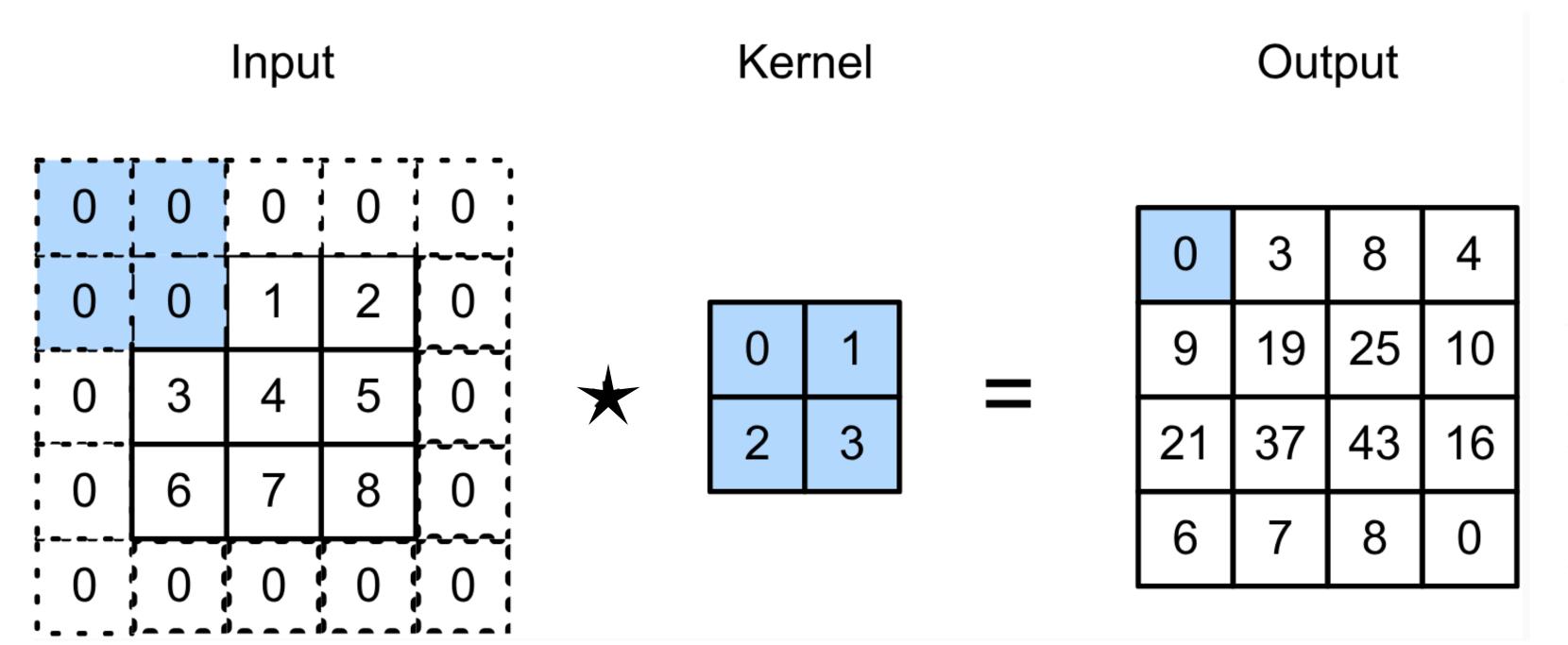

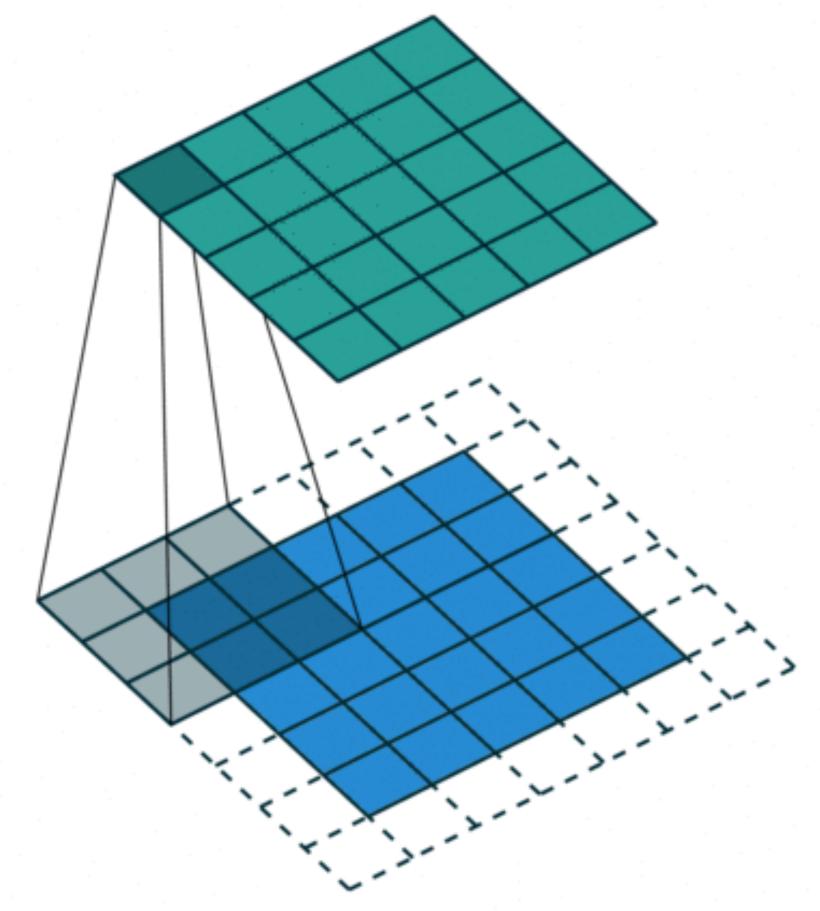

# Padding

• Padding  $p_h$  rows and  $p_w$  columns, output shape will be

$$(n_h - k_h + p_h + 1) \times (n_w - k_w + p_w + 1)$$

- A common choice is  $p_h = k_h 1$  and  $p_w = k_w 1$ 
  - Odd  $k_h$ : pad  $p_h/2$  on both sides
  - Even  $k_h$ : pad  $\lceil p_h/2 \rceil$  on top,  $\lfloor p_h/2 \rfloor$  on bottom

#### Stride

- Convolution: slide over 1 row/column each time
- Stride: slide over multiple rows/columns each time

Strides of 3 and 2 for height and width

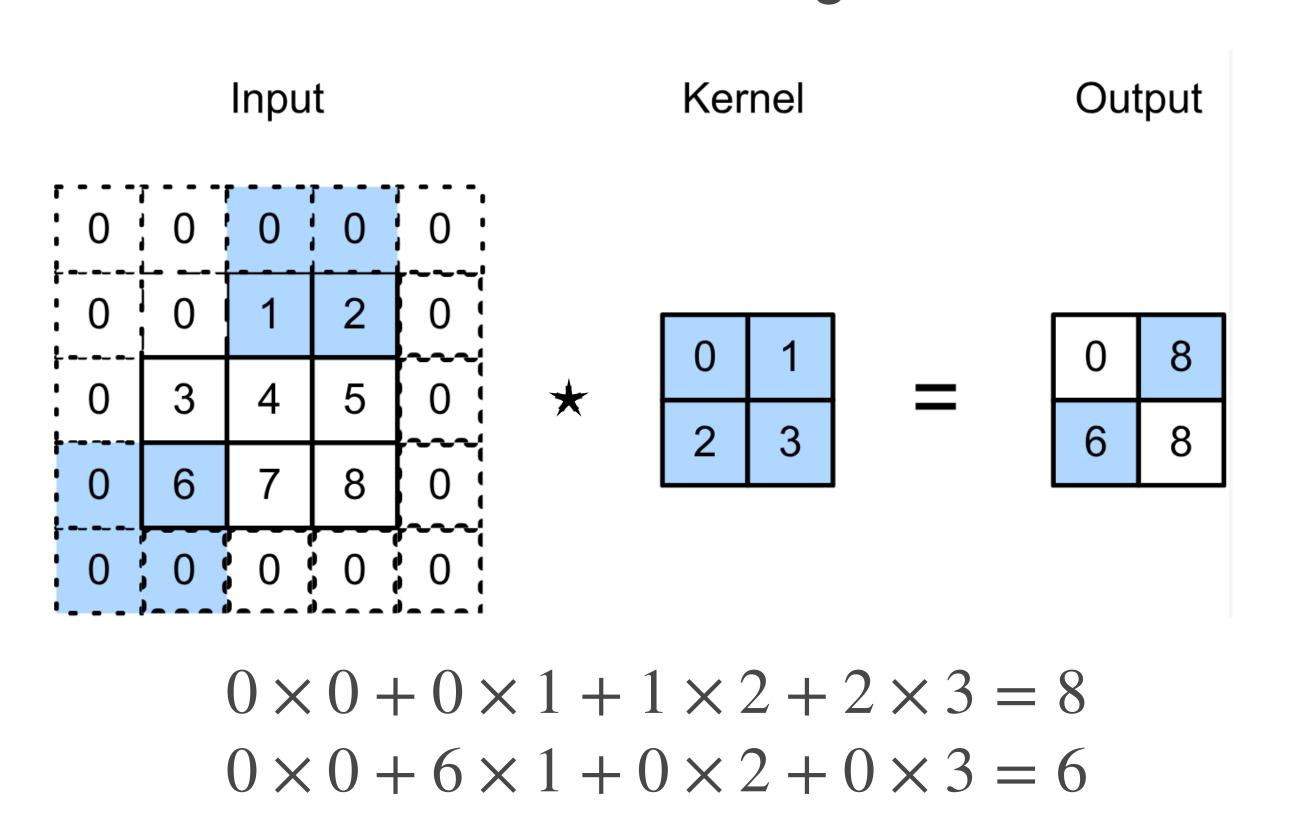

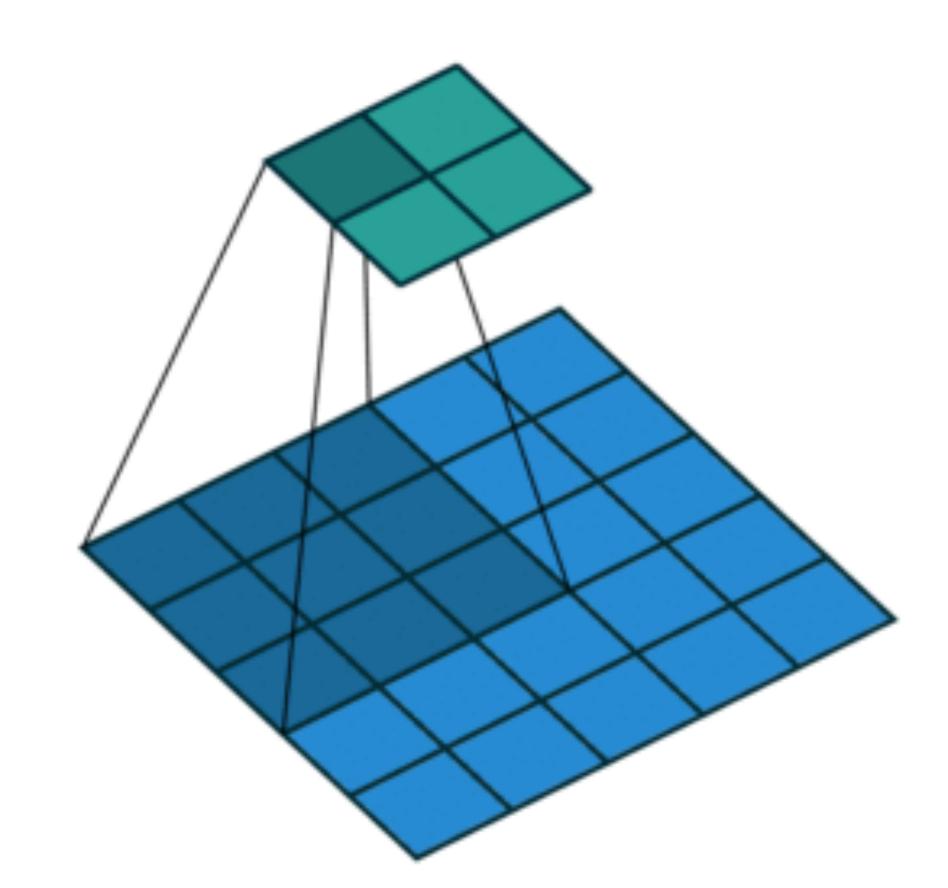

#### Stride

• Given stride  $s_h$  for the height and stride  $s_w$  for the width, the output shape is

$$[(n_h - k_h + p_h + s_h)/s_h] \times [(n_w - k_w + p_w + s_w)/s_w]$$

• With  $p_h = k_h - 1$  and  $p_w = k_w - 1$ 

$$\lfloor (n_h + s_h - 1)/s_h \rfloor \times \lfloor (n_w + s_w - 1)/s_w \rfloor$$

If input height/width are divisible by strides

$$(n_h/s_h) \times (n_w/s_w)$$

Q1. Suppose we want to perform convolution on a single channel image of size 7x7 (no padding) with a kernel of size 3x3, and stride = 2. What is the dimension of the output?

A.3x3

B.7x7

C.5x5

D.2x2

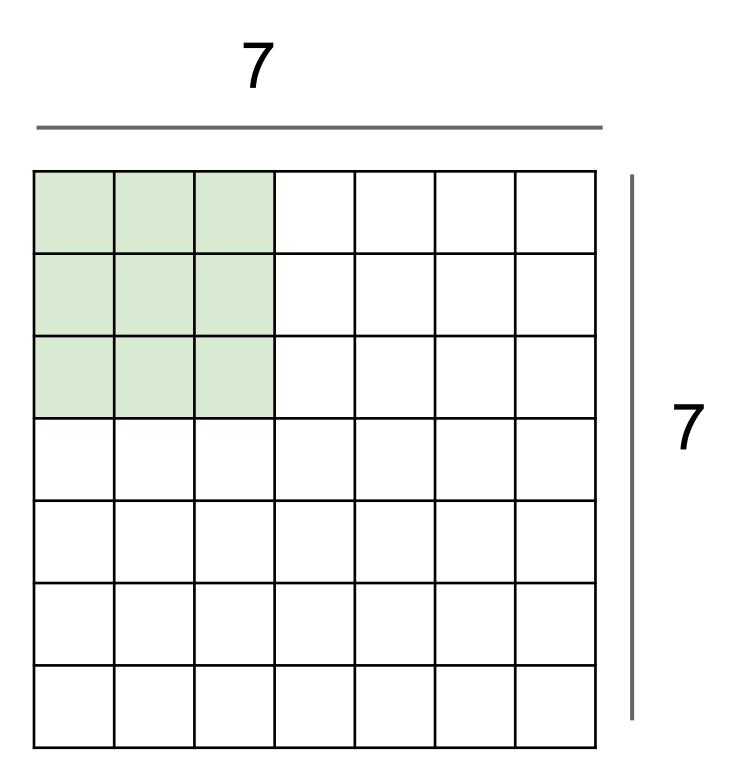

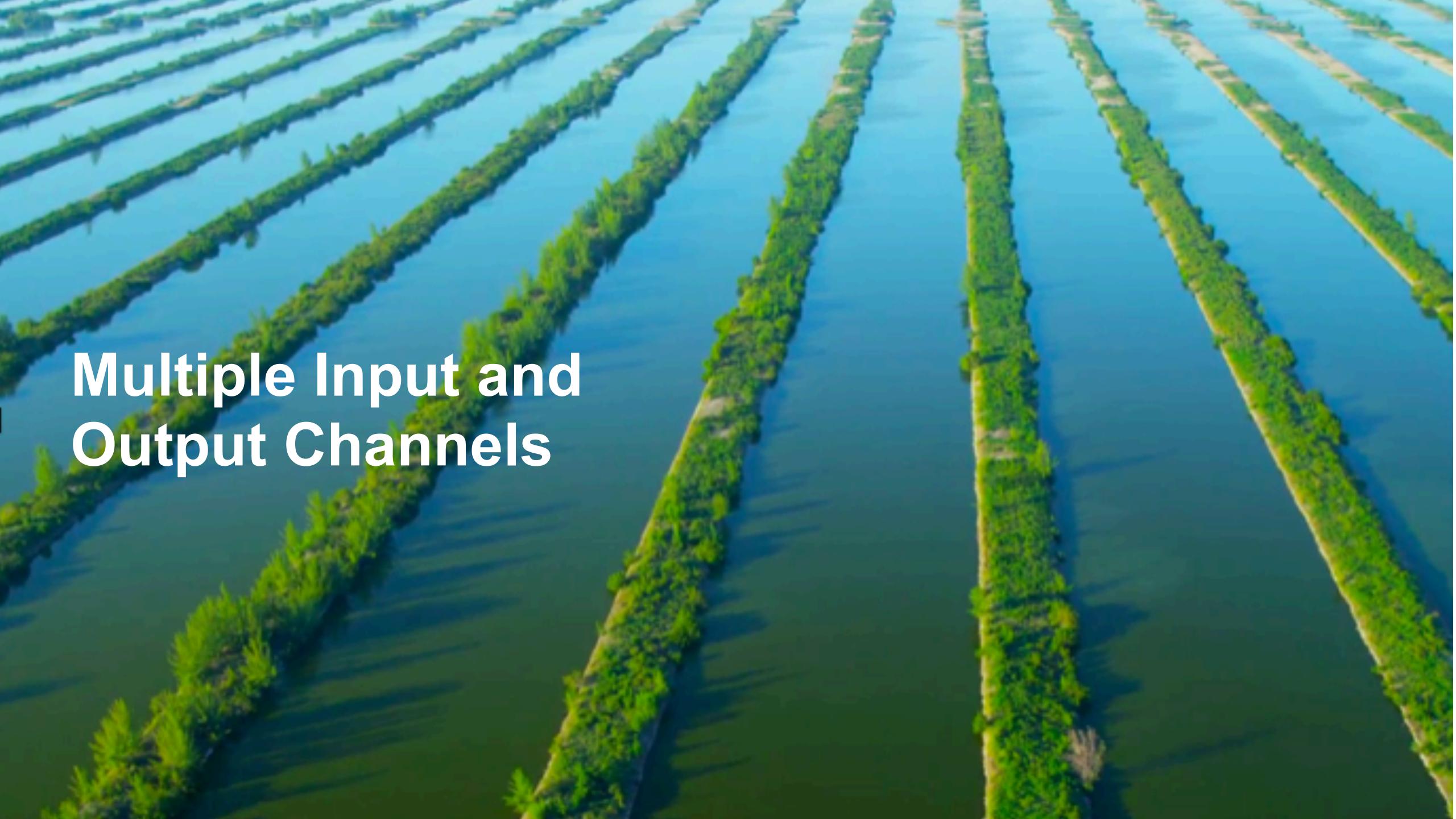

- Color image may have three RGB channels
- Converting to grayscale loses information

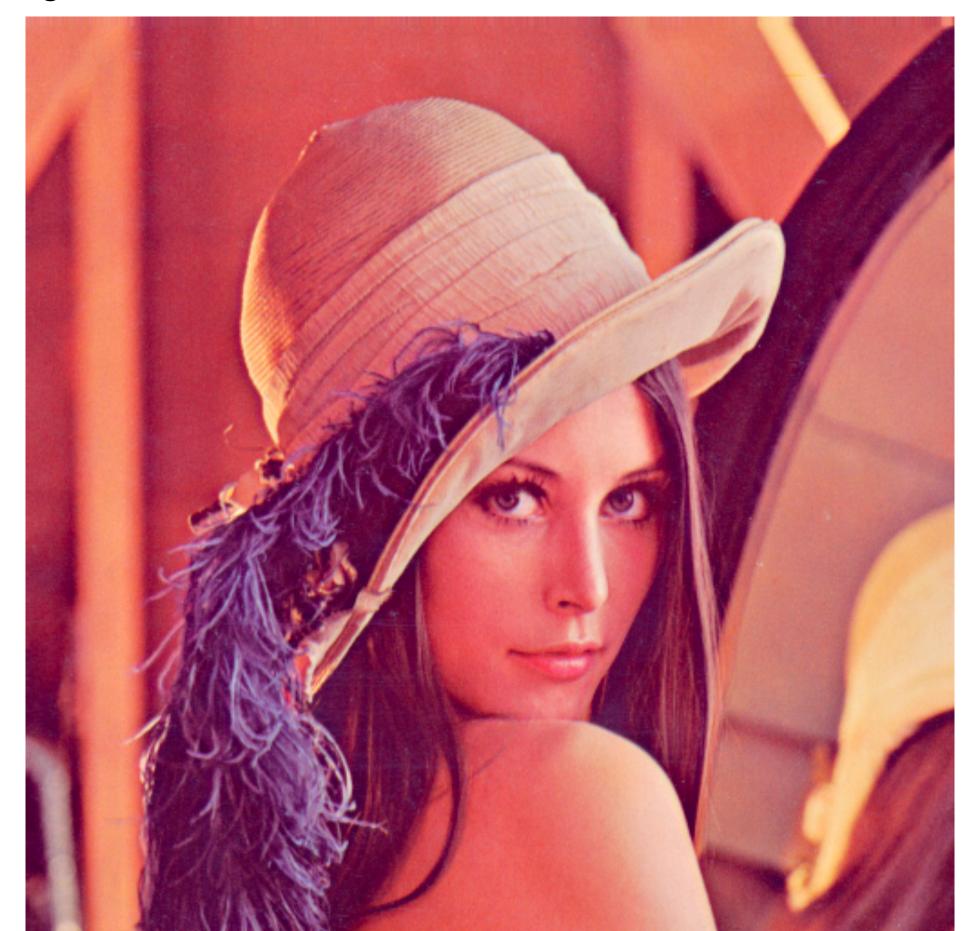

- Color image may have three RGB channels
- Converting to grayscale loses information

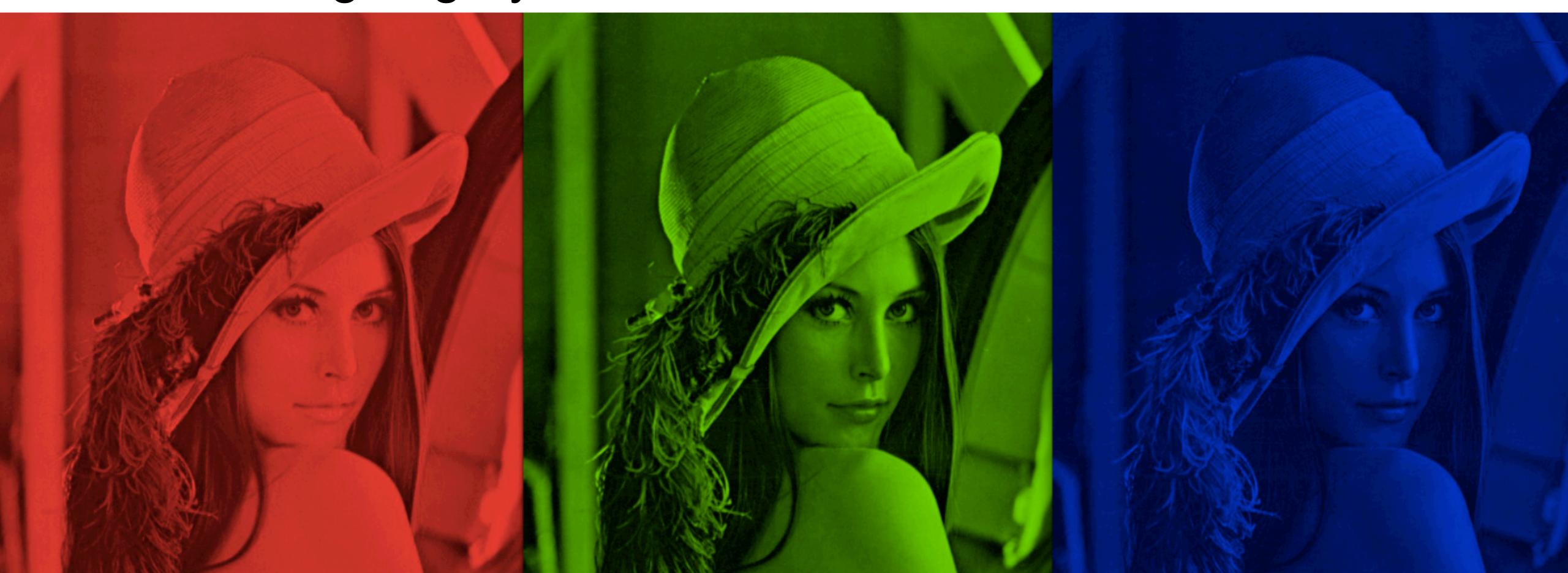

 Have a kernel for each channel, and then sum results over channels

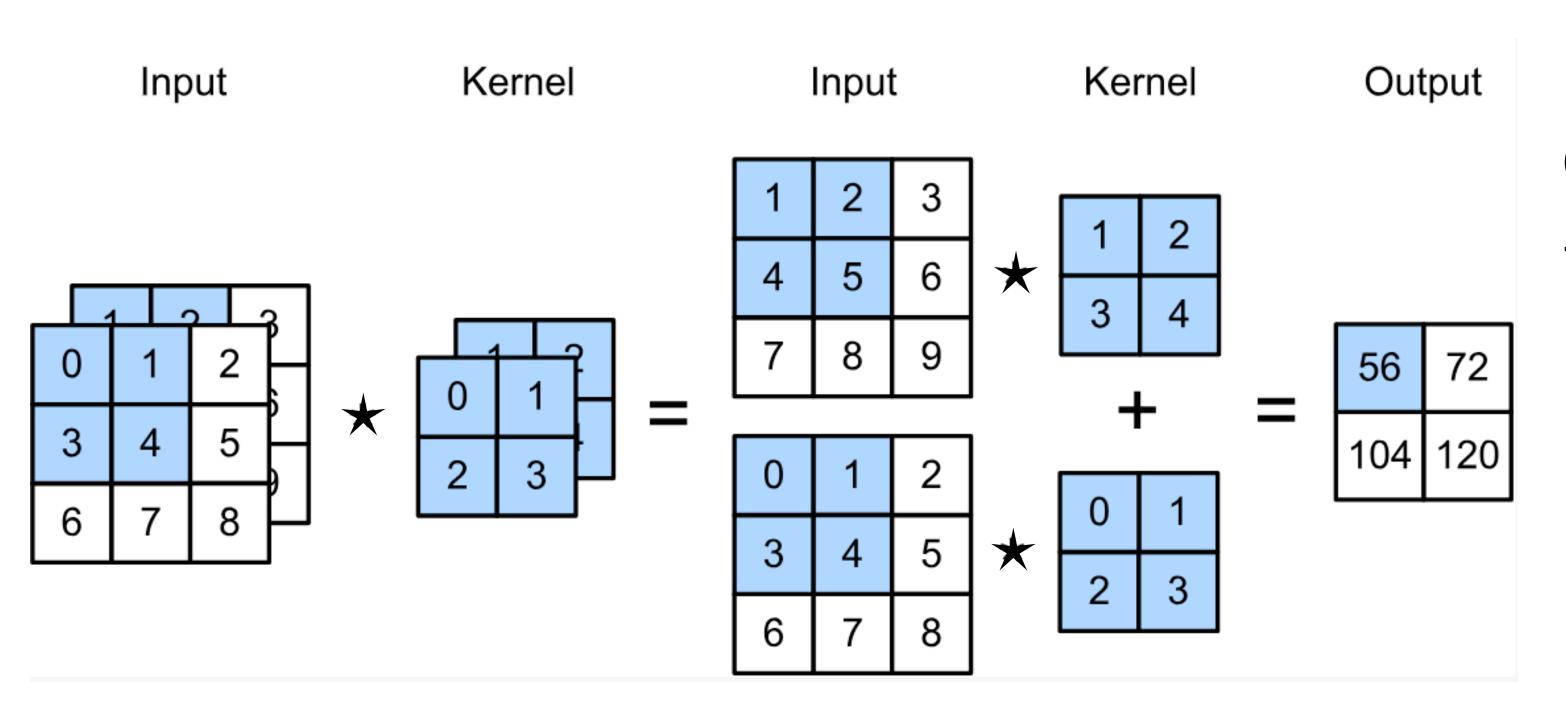

$$(1 \times 1 + 2 \times 2 + 4 \times 3 + 5 \times 4)$$
  
+ $(0 \times 0 + 1 \times 1 + 3 \times 2 + 4 \times 3)$   
= 56

- $\mathbf{X}: c_i \times n_h \times n_w$  input
- W:  $c_i \times k_h \times k_w$  kernel
- $\mathbf{Y}: m_h \times m_w$  output

$$\mathbf{Y} = \sum_{j=0}^{c_i} \mathbf{X}_{j,:,:} \star \mathbf{W}_{j,:,:}$$

## Multiple Output Channels

- No matter how many inputs channels, so far we always get a single output channel
- We can have multiple 3-D kernels, each one generates an output channel
- Input  $\mathbf{X}: c_i \times n_h \times n_w$
- Kernel W:  $c_o \times c_i \times k_h \times k_w$
- Output  $\mathbf{Y}: c_o \times m_h \times m_w$

$$\mathbf{Y}_{\ell,:,:} = \mathbf{X} \star \mathbf{W}_{\ell,:,:,:}$$

for 
$$\ell = 1, ..., c_o$$

#### Multiple Input/Output Channels

• Each 3-D kernel may recognize a particular pattern

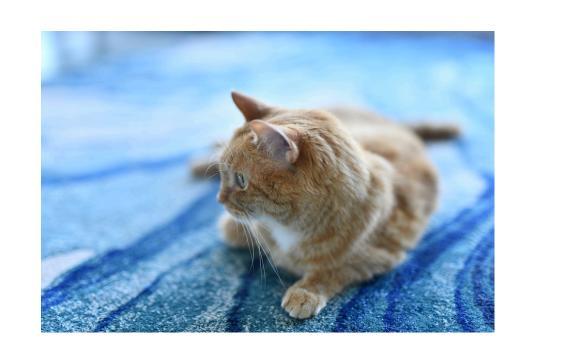

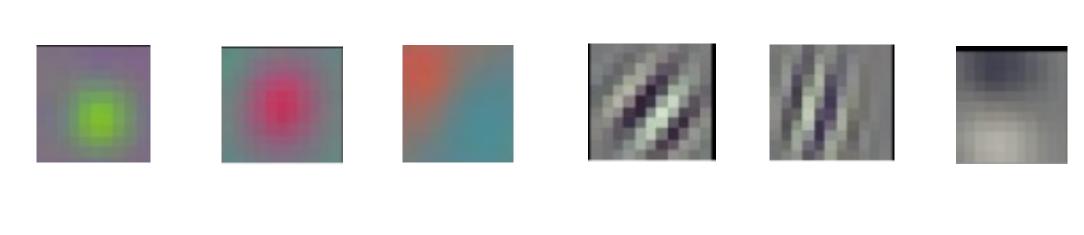

(Gabor filters)

Q3-1. Suppose we want to perform convolution on a RGB image of size 224x224 (no padding) with 64 3-D kernels of size 3x3. Stride = 1. Which is a reasonable estimate of the total number of scalar multiplications involved in this operation (without considering any optimization in matrix multiplication)?

- A. 64x3x3x222x222
- B. 64x3x3x222
- C. 3x3x222x222
- D. 64x3x3x3x222x222

Q 3-2. Suppose we want to perform convolution on a RGB image of size 224x224 (no padding) with 64 3-D kernels of size 3x3. Stride = 1. Which is a reasonable estimate of the total number of learnable parameters?

- A. 64x222x222
- B. 64x3x3x222
- C. 3x3x3x64
- D. (3x3x3+1)x64

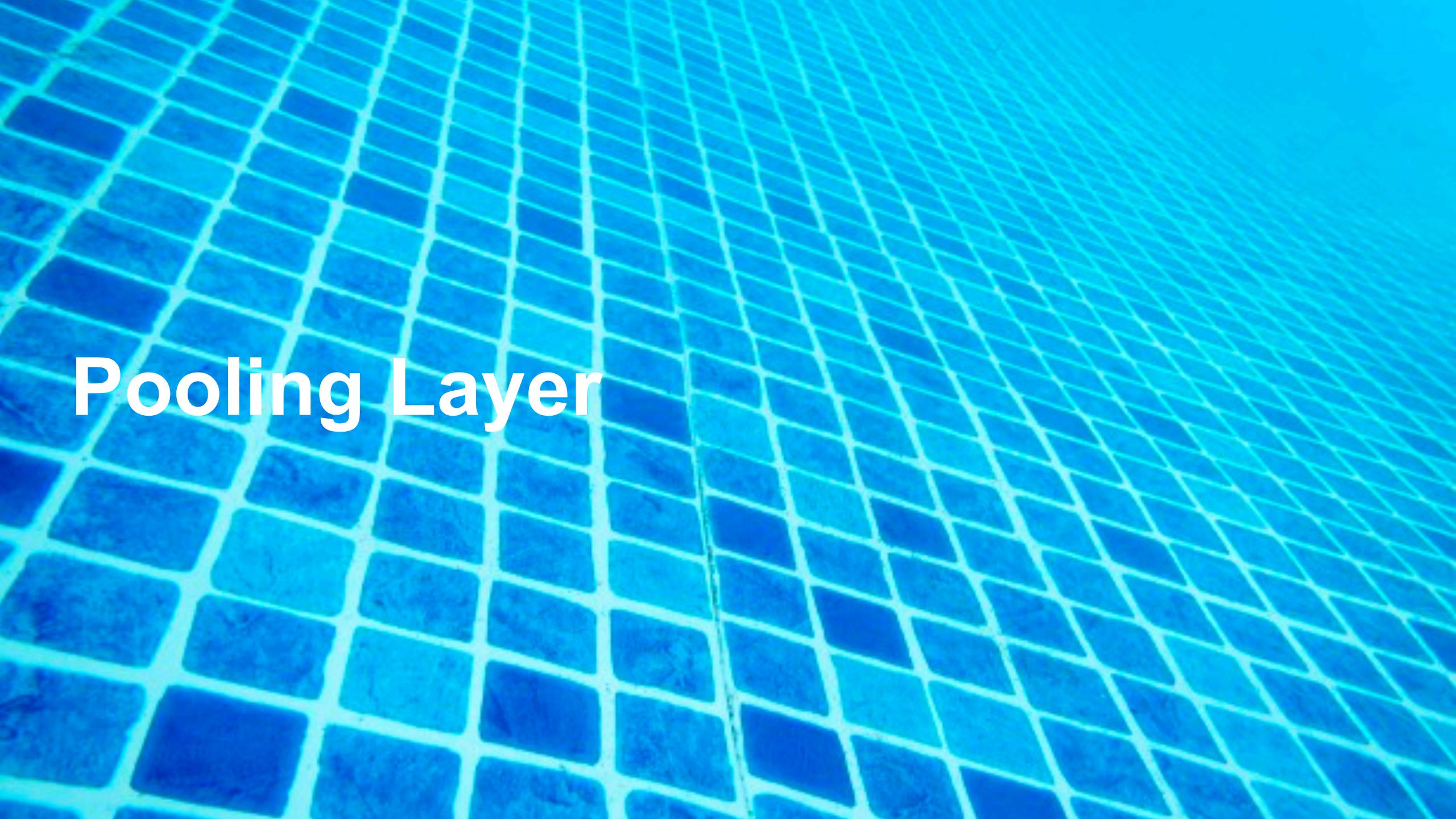

## Pooling

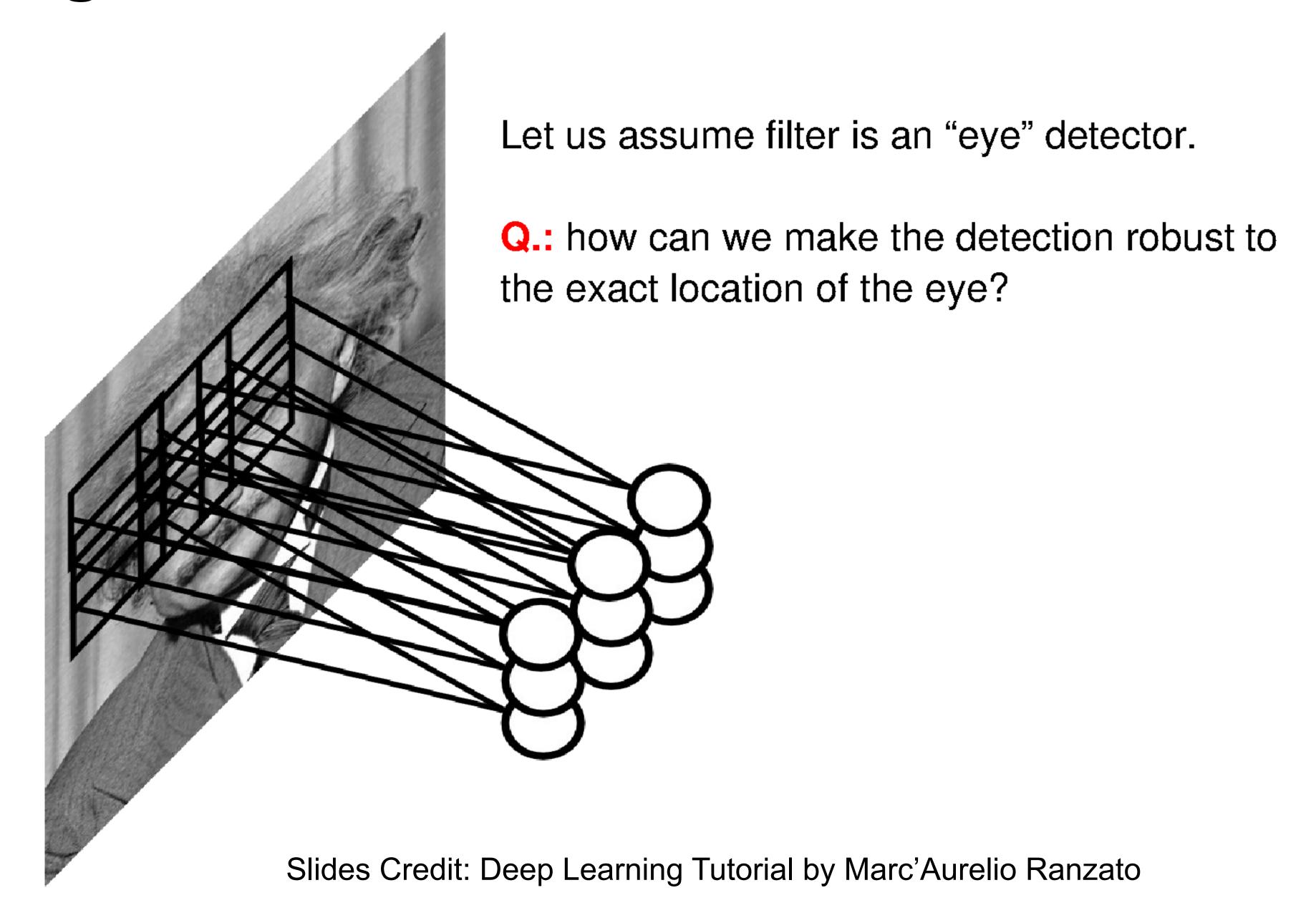

#### Pooling

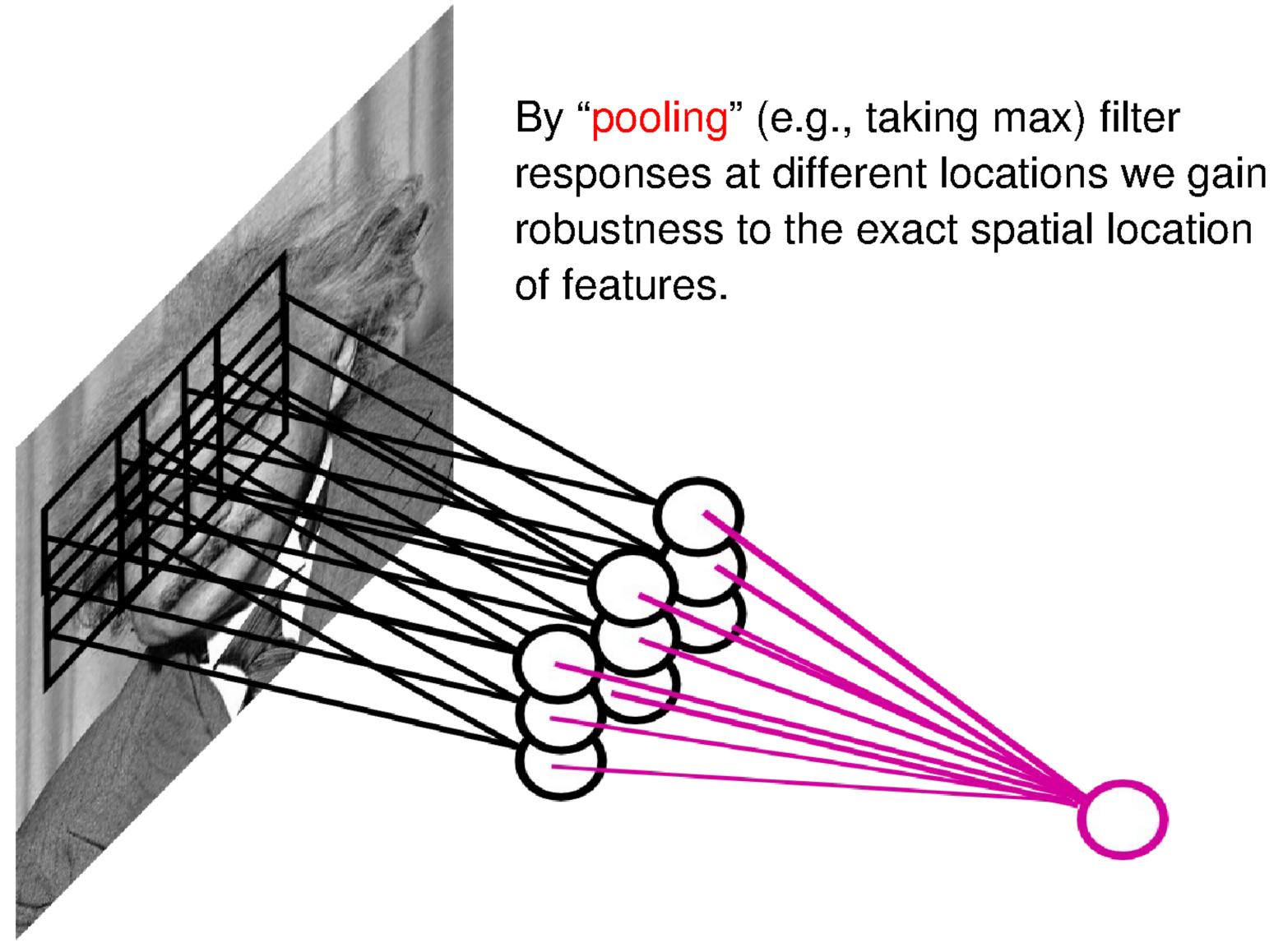

Slides Credit: Deep Learning Tutorial by Marc'Aurelio Ranzato

# 2-D Max Pooling

Returns the maximal value in the sliding window

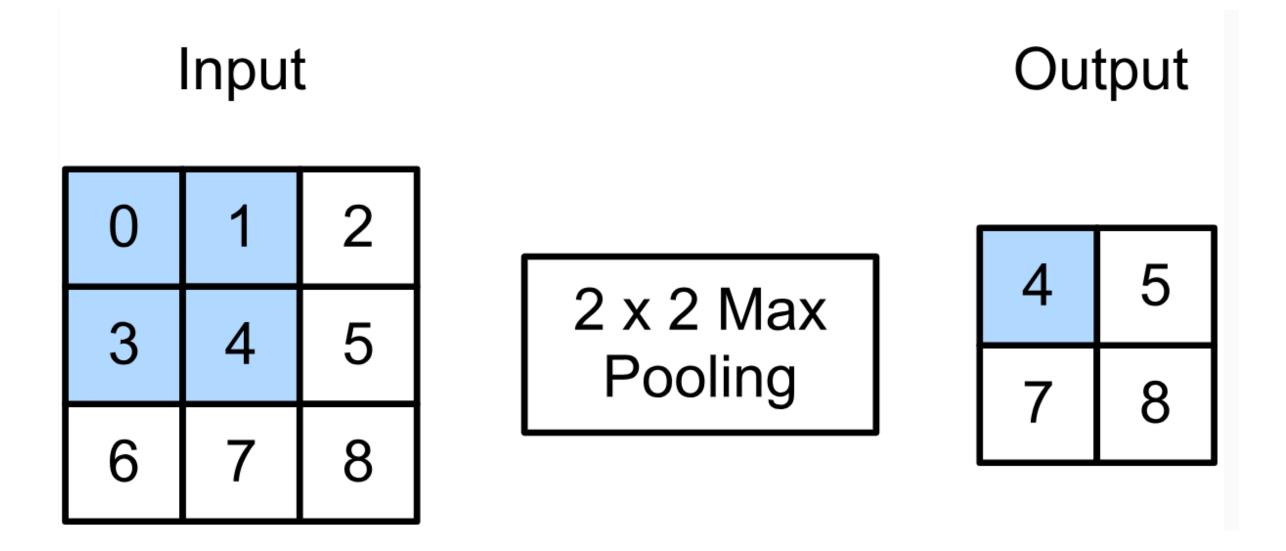

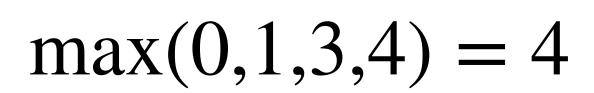

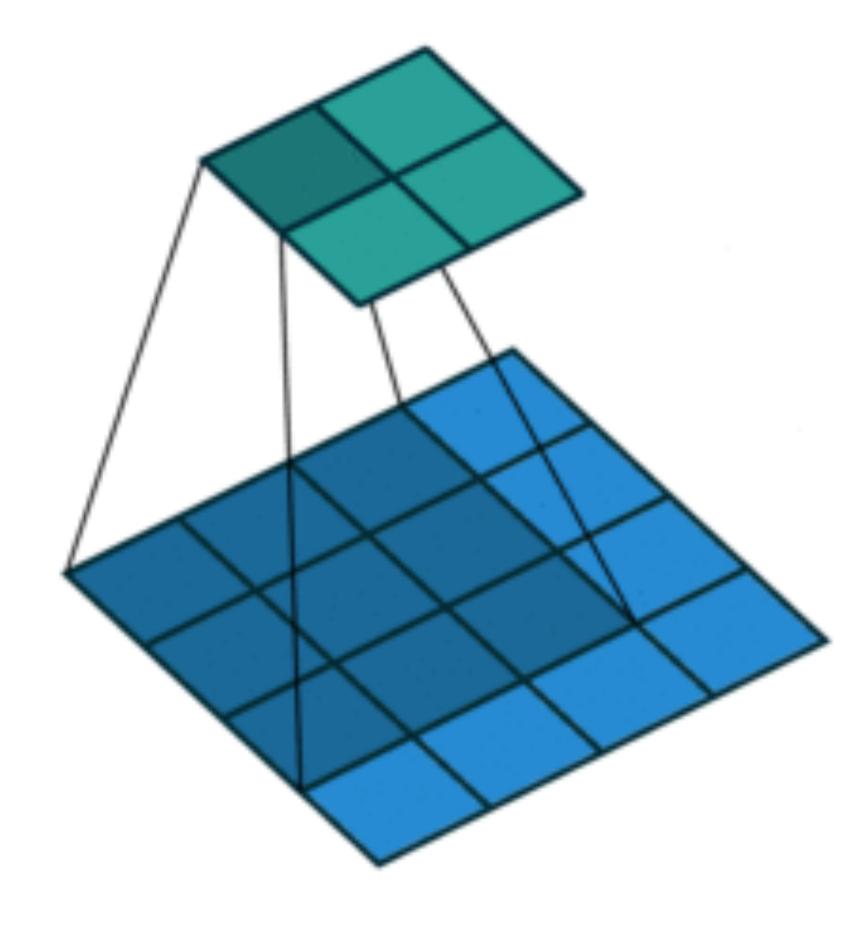

#### Padding, Stride, and Multiple Channels for Pooling

- Pooling layers have similar padding and stride as convolutional layers
- No learnable parameters
- Apply pooling for each input channel to obtain the corresponding output channel

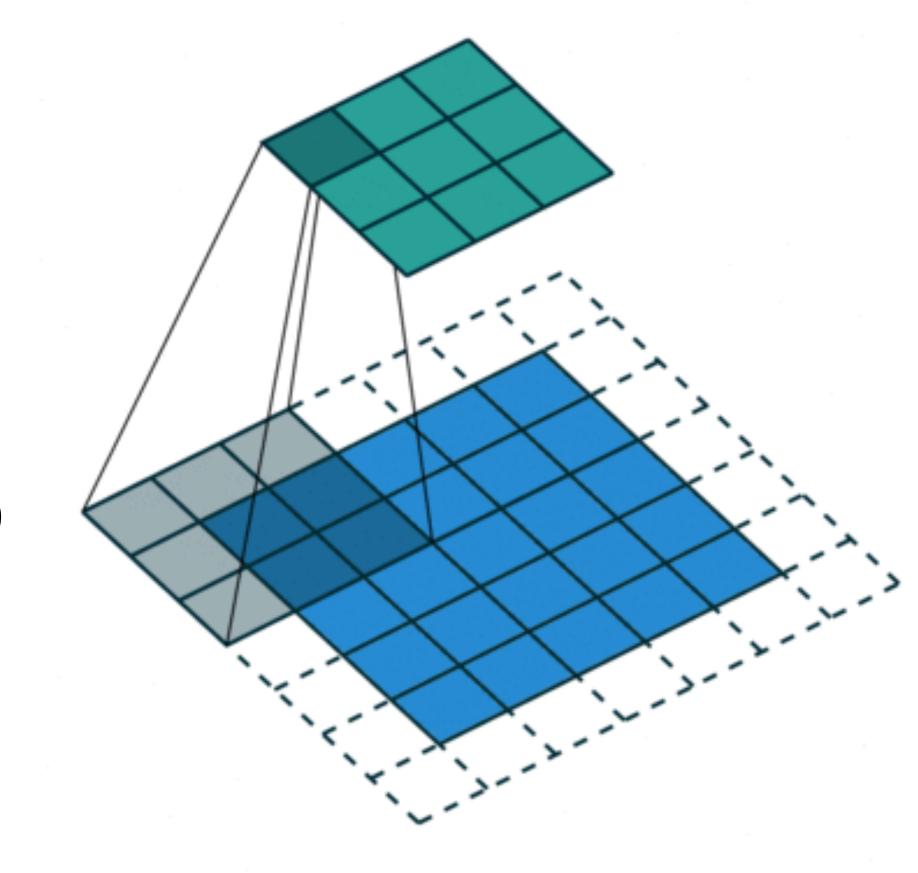

#output channels = #input channels

### Average Pooling

- Max pooling: the strongest pattern signal in a window
- Average pooling: replace max with mean in max pooling
  - The average signal strength in a window

Max pooling

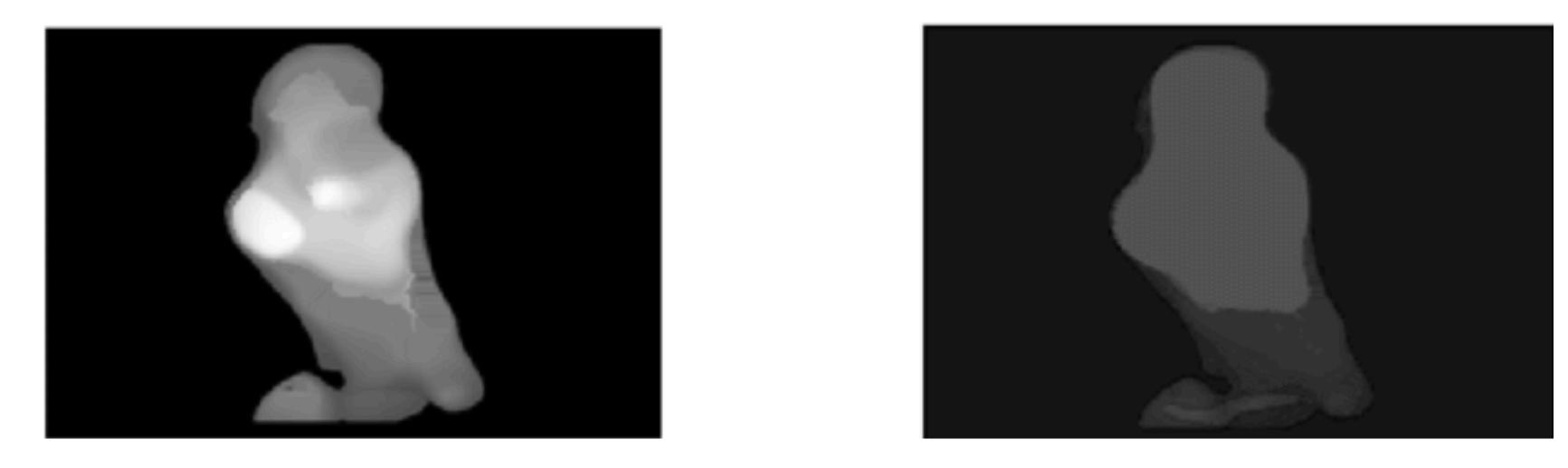

Average pooling

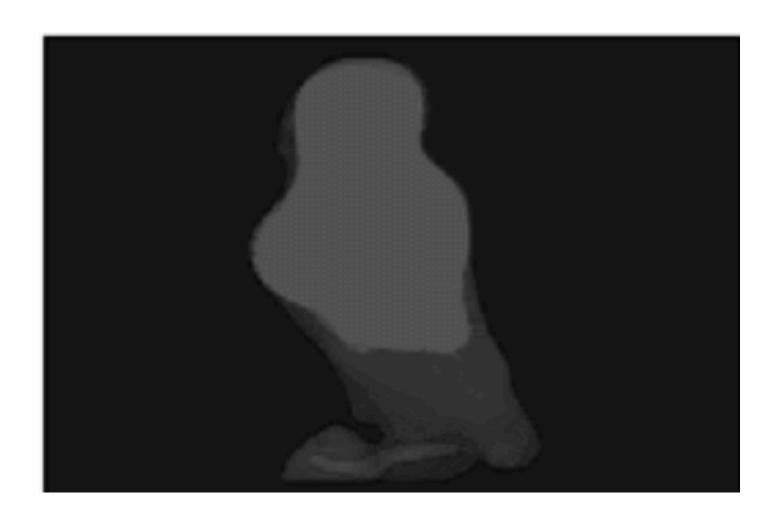

Q2-1. Suppose we want to perform 2x2 average pooling on the following single channel feature map of size 4x4 (no padding), and stride = 2. What is the output?

| 20 | 30 |
|----|----|
| 70 | 90 |

| 16 | 8  |
|----|----|
| 20 | 25 |

| <b>)</b> . | 20 | 30 |
|------------|----|----|
|            | 20 | 25 |

| 12 | 2 |
|----|---|
| 70 | 5 |

| 12 | 20 | 30 | 0 |
|----|----|----|---|
| 20 | 12 | 2  | 0 |
| 0  | 70 | 5  | 2 |
| 8  | 2  | 90 | 3 |

Q2-2. What is the output if we use 2 x 2 max pooling (other settings are the same)?

| 20 | 30 |
|----|----|
| 70 | 90 |

| 16 | 8  |
|----|----|
| 20 | 25 |

| <b>)</b> . | 20 | 30 |
|------------|----|----|
|            | 20 | 25 |

| 12 | 2 |
|----|---|
| 70 | 5 |

| 12 | 20 | 30 | 0 |
|----|----|----|---|
| 20 | 12 | 2  | 0 |
| 0  | 70 | 5  | 2 |
| 8  | 2  | 90 | 3 |

## Convolutional Neural Networks

#### Evolution of neural net architectures

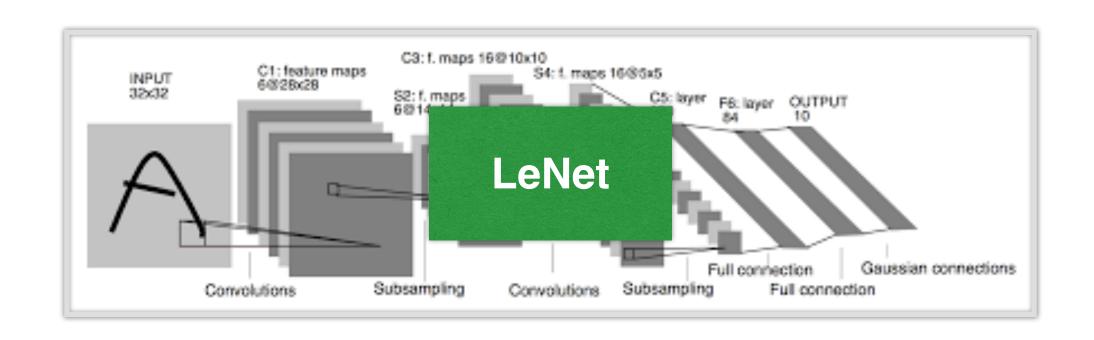

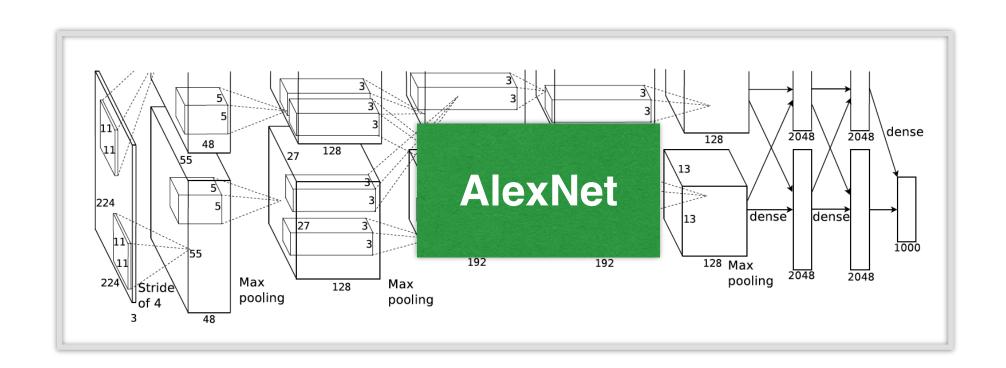

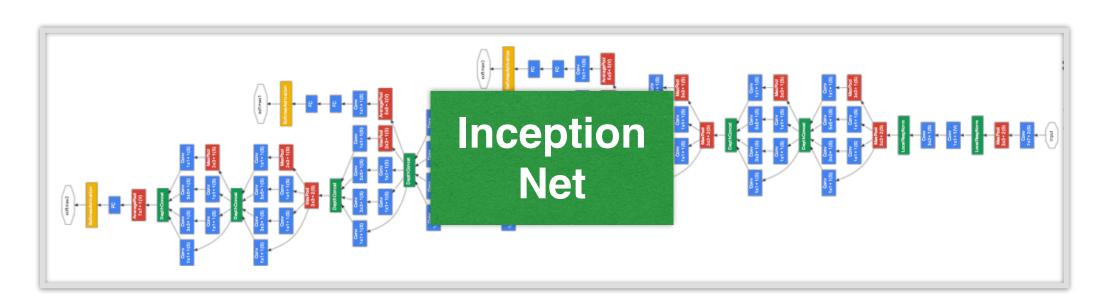

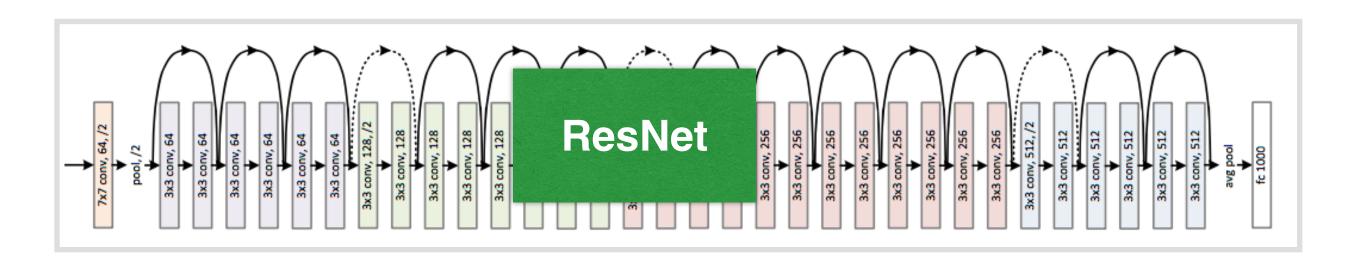

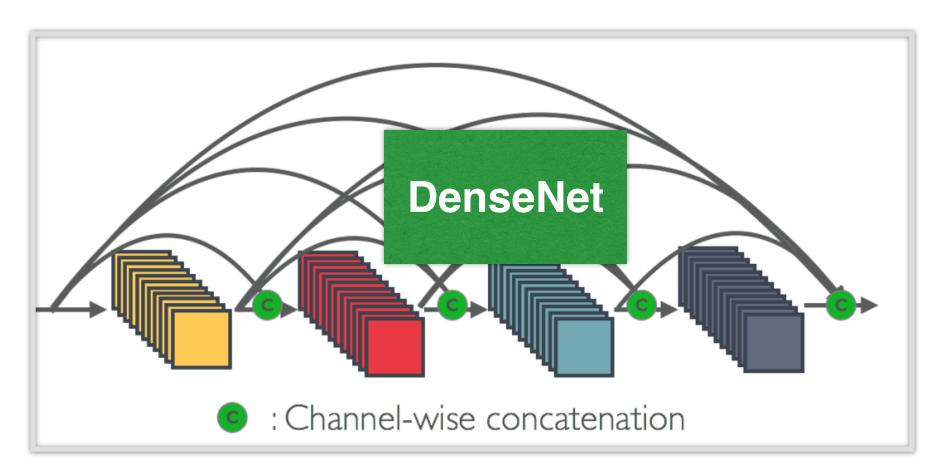

# LeNet Architecture

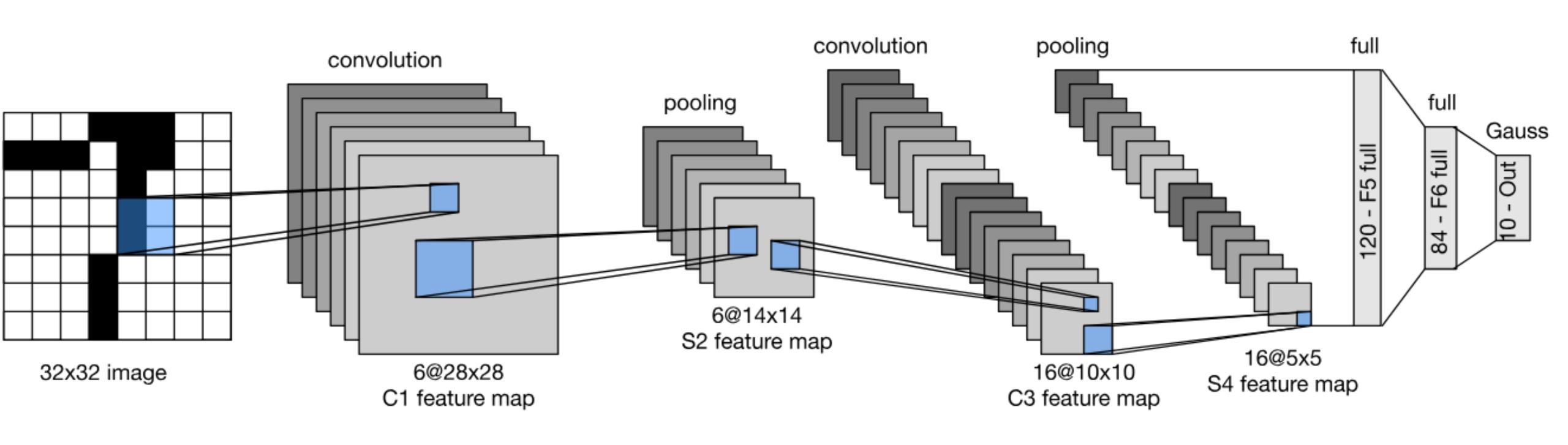

## Handwritten Digit Recognition

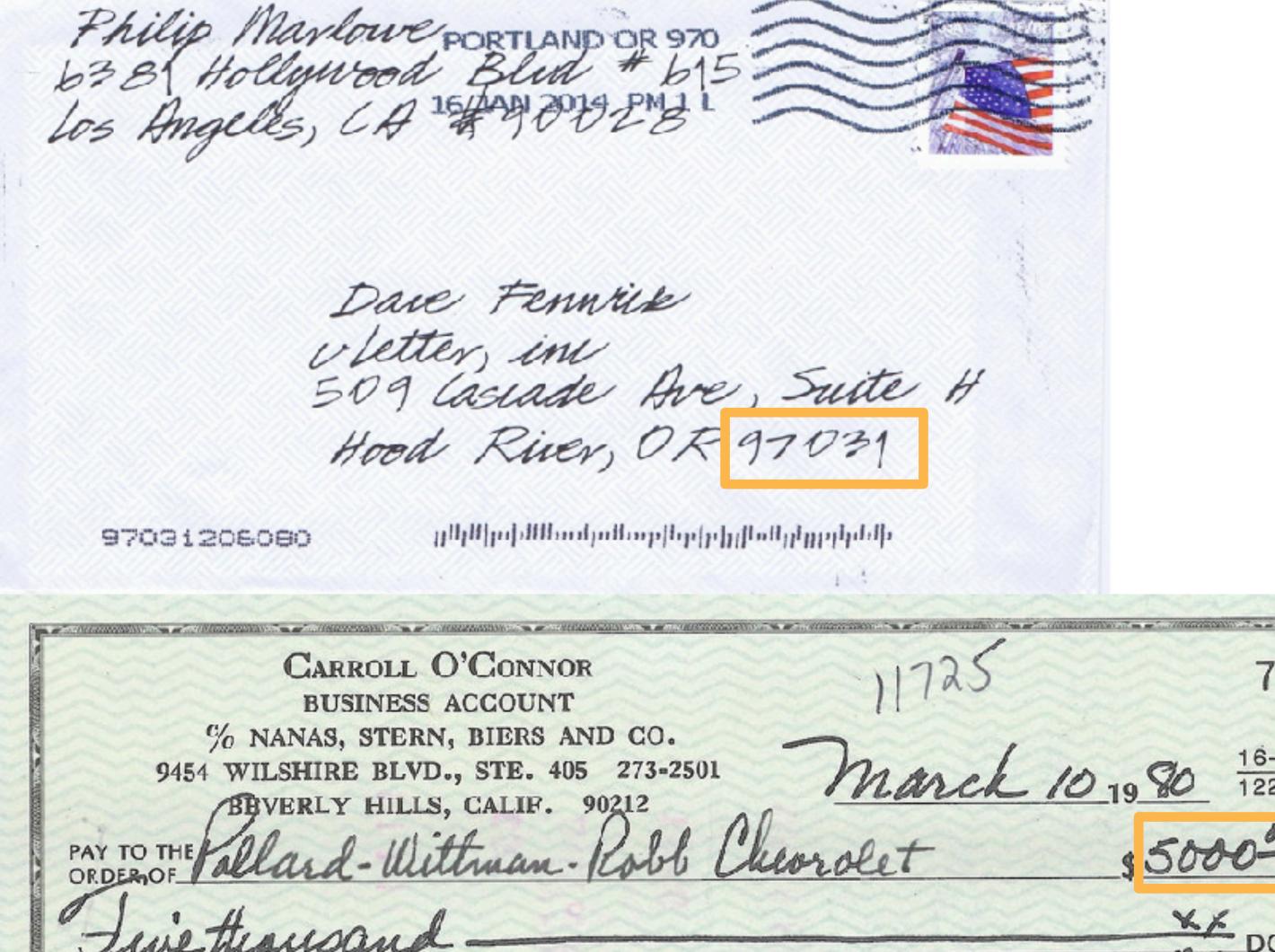

DELLITE CHECK PRINTERS - 1H

"0000500000"

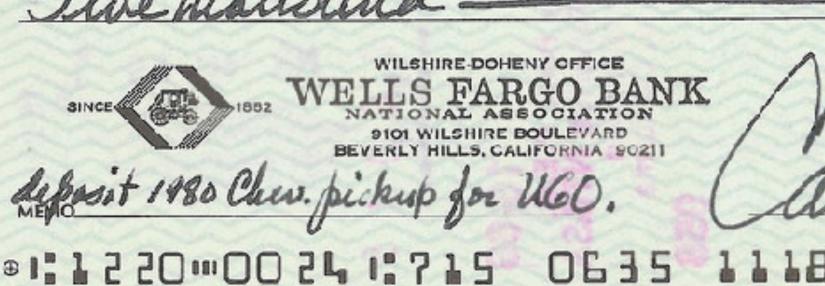

# MNIST

- Centered and scaled
- 50,000 training data
- 10,000 test data
- 28 x 28 images
- 10 classes

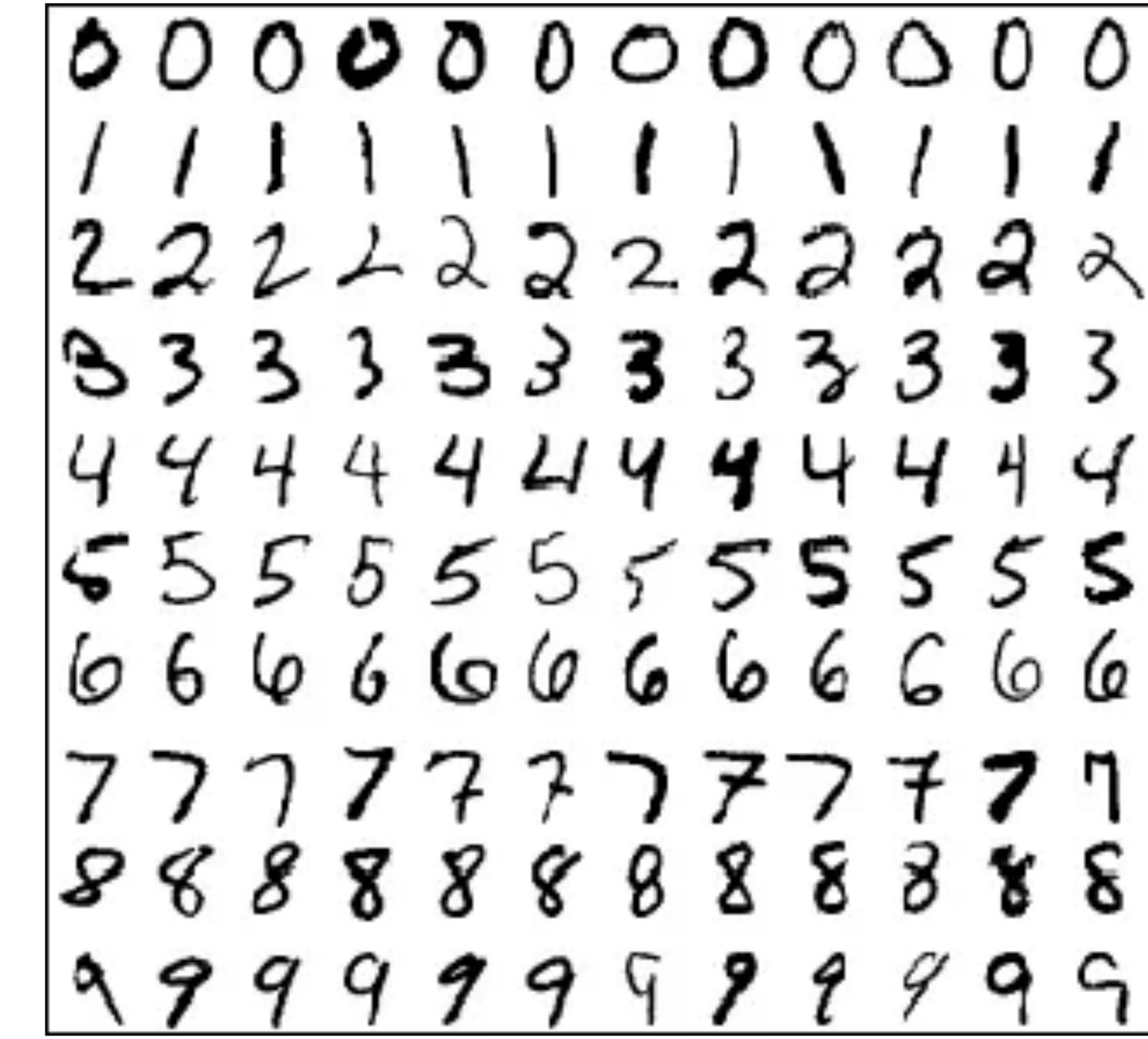

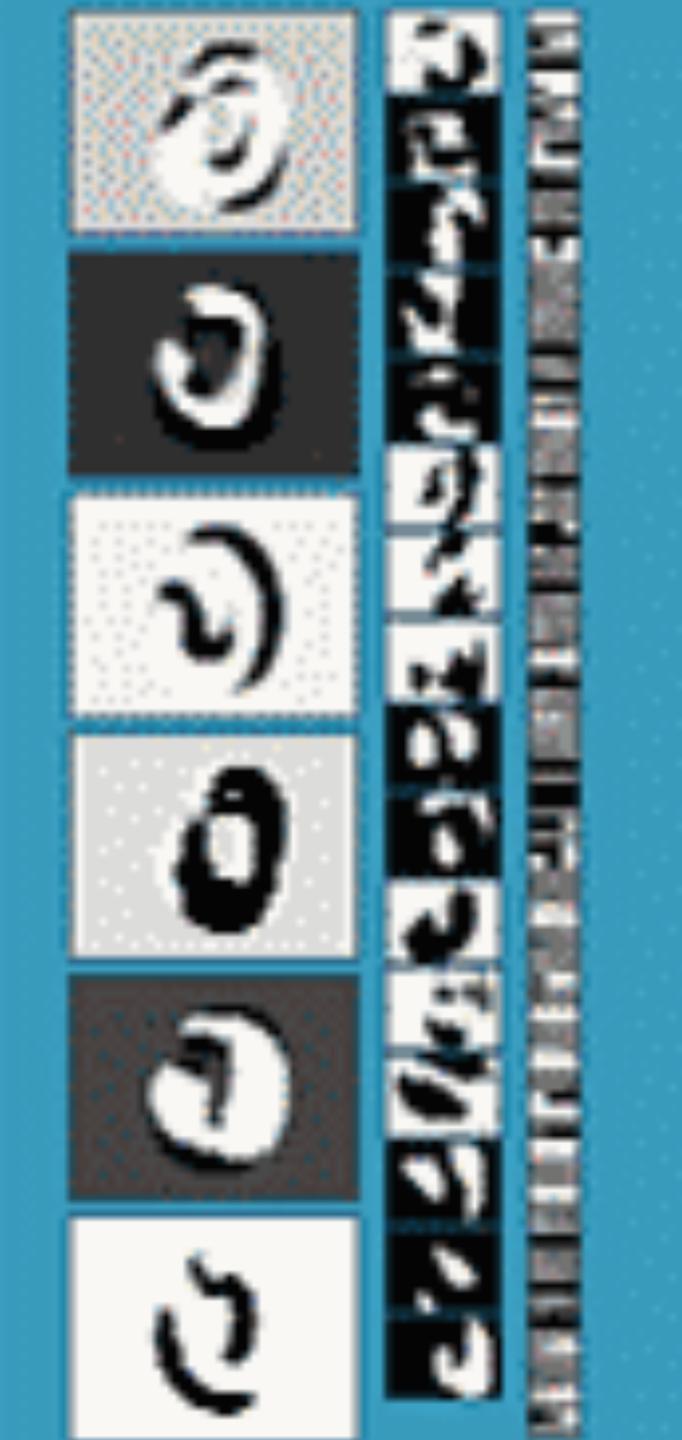

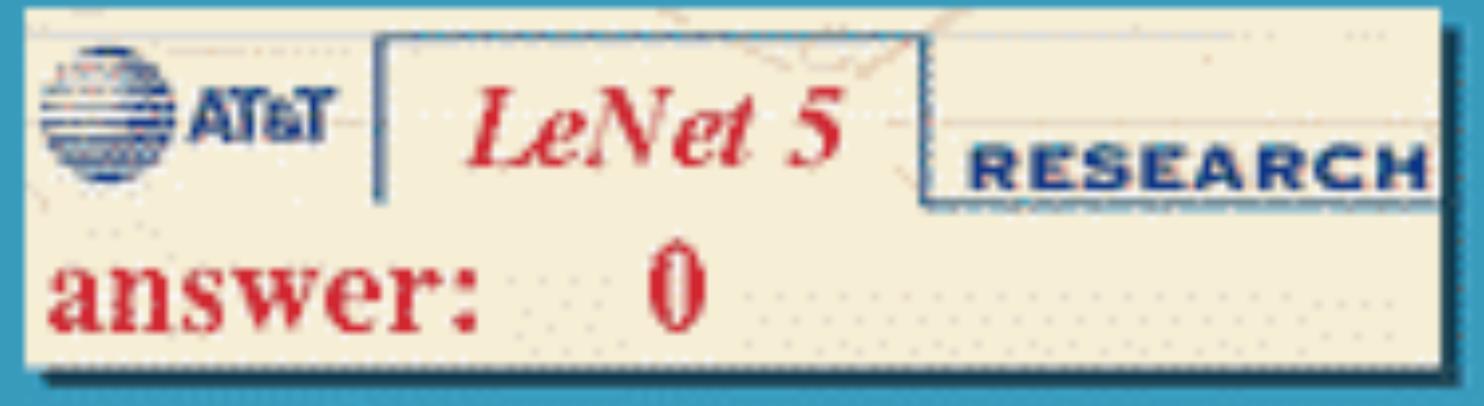

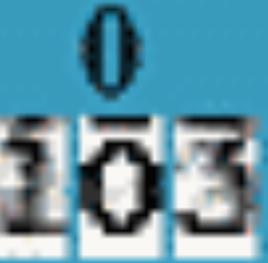

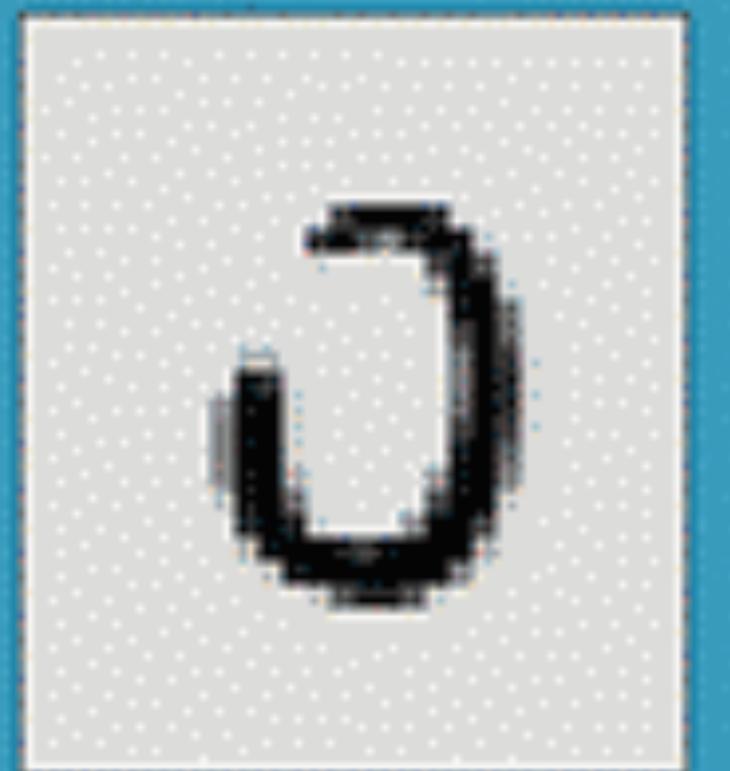

Y. LeCun, L.
Bottou, Y. Bengio,
P. Haffner, 1998
Gradient-based
learning applied to
document
recognition

# LeNet Architecture

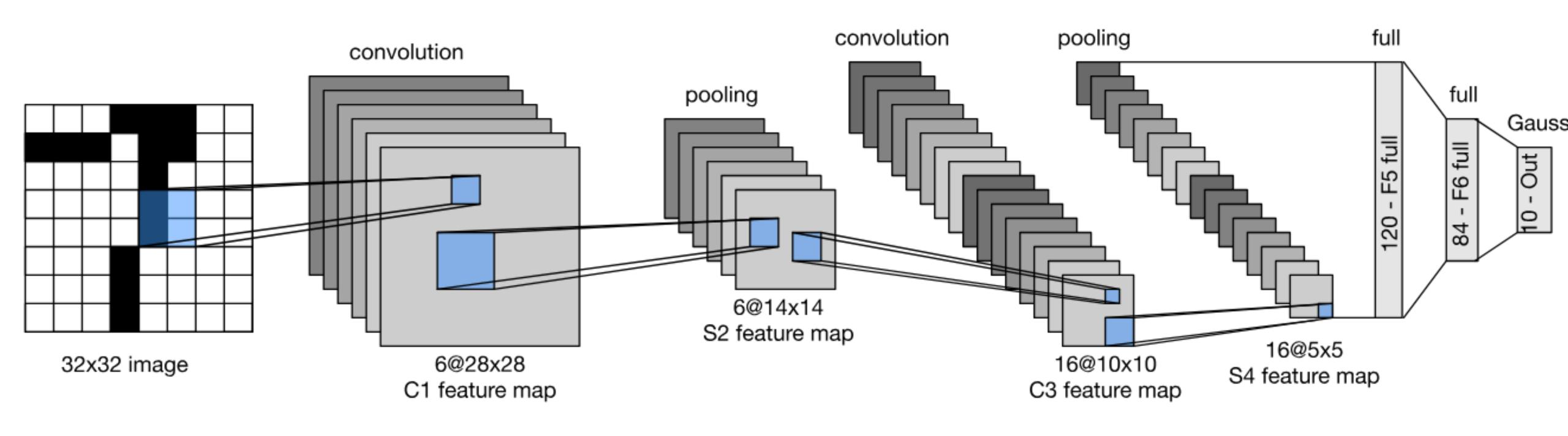

### LeNet in Pytorch

```
def __init__(self):
    super(LeNet5, self).__init__()
    # Convolution (In LeNet-5, 32x32 images are given as input. Hence padding of 2 is done below)
    self.conv1 = torch.nn.Conv2d(in_channels=1, out_channels=6, kernel_size=5, stride=1, padding=2, bias=True)
    # Max-pooling
    self.max_pool_1 = torch.nn.MaxPool2d(kernel_size=2)
    # Convolution
    self.conv2 = torch.nn.Conv2d(in_channels=6, out_channels=16, kernel_size=5, stride=1, padding=0, bias=True)
    # Max-pooling
    self.max_pool_2 = torch.nn.MaxPool2d(kernel_size=2)
    # Fully connected layer
    self.fc1 = torch.nn.Linear(16*5*5, 120) # convert matrix with 16*5*5 (= 400) features to a matrix of 120 features (col
    self.fc2 = torch.nn.Linear(120, 84)
                                             # convert matrix with 120 features to a matrix of 84 features (columns)
    self.fc3 = torch.nn.Linear(84, 10)
                                             # convert matrix with 84 features to a matrix of 10 features (columns)
```

## Summary

- Intro of convolutional computations
  - 2D convolution
  - Padding, stride etc
  - Multiple input and output channels
  - Pooling
  - Basic Convolutional Neural Networks
    - LeNet (first conv nets)

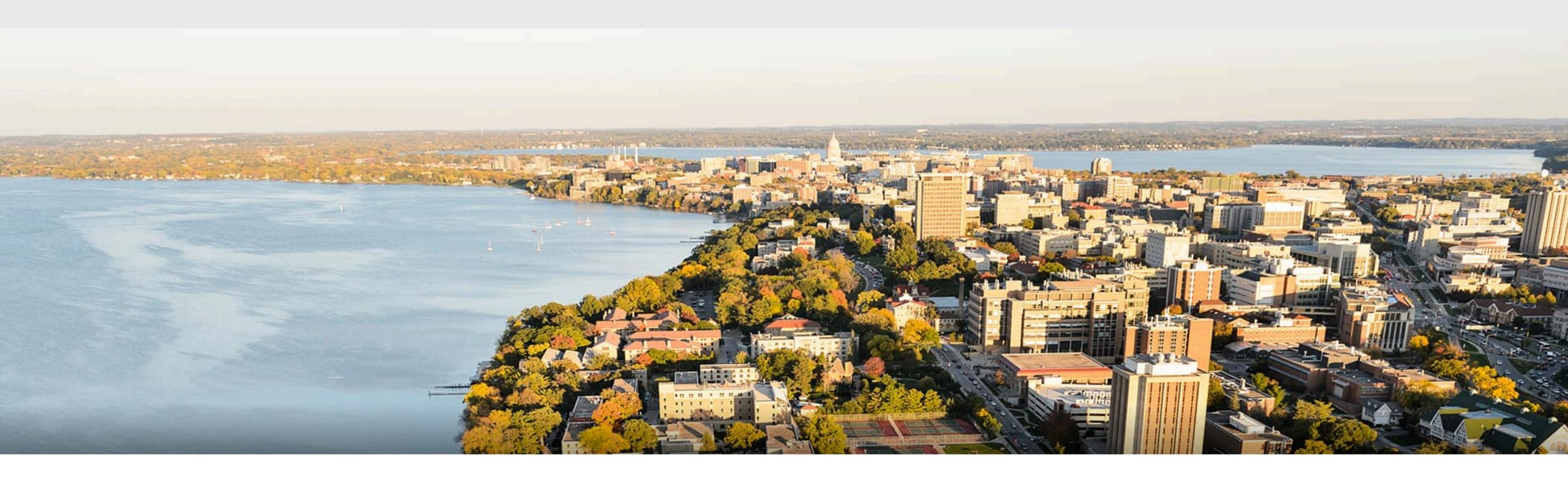

#### Acknowledgement:

Some of the slides in these lectures have been adapted from materials developed by Alex Smola and Mu Li: <a href="https://courses.d2l.ai/berkeley-stat-157/index.html">https://courses.d2l.ai/berkeley-stat-157/index.html</a>